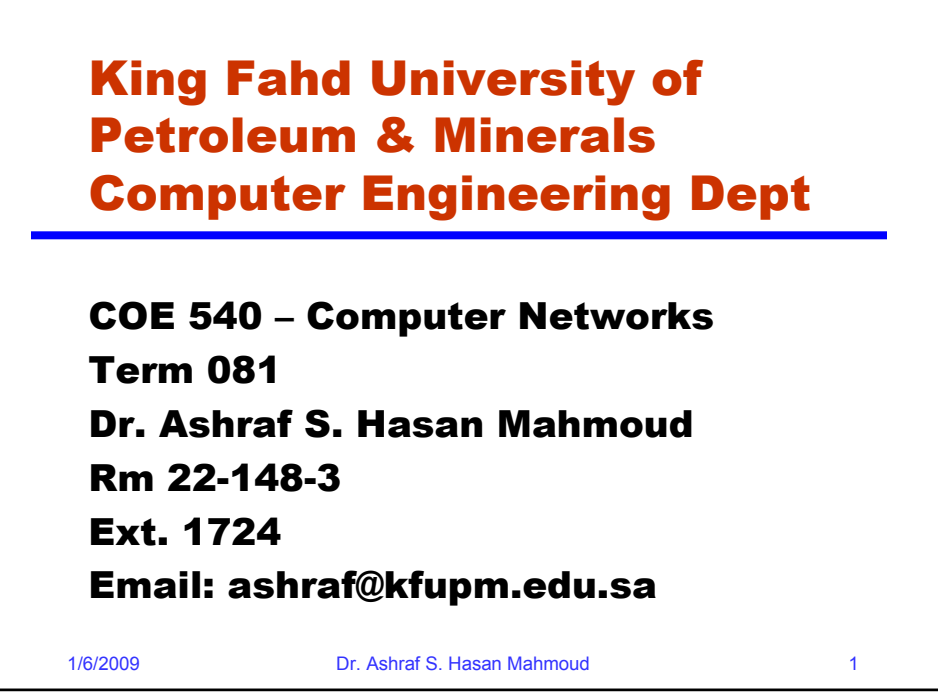

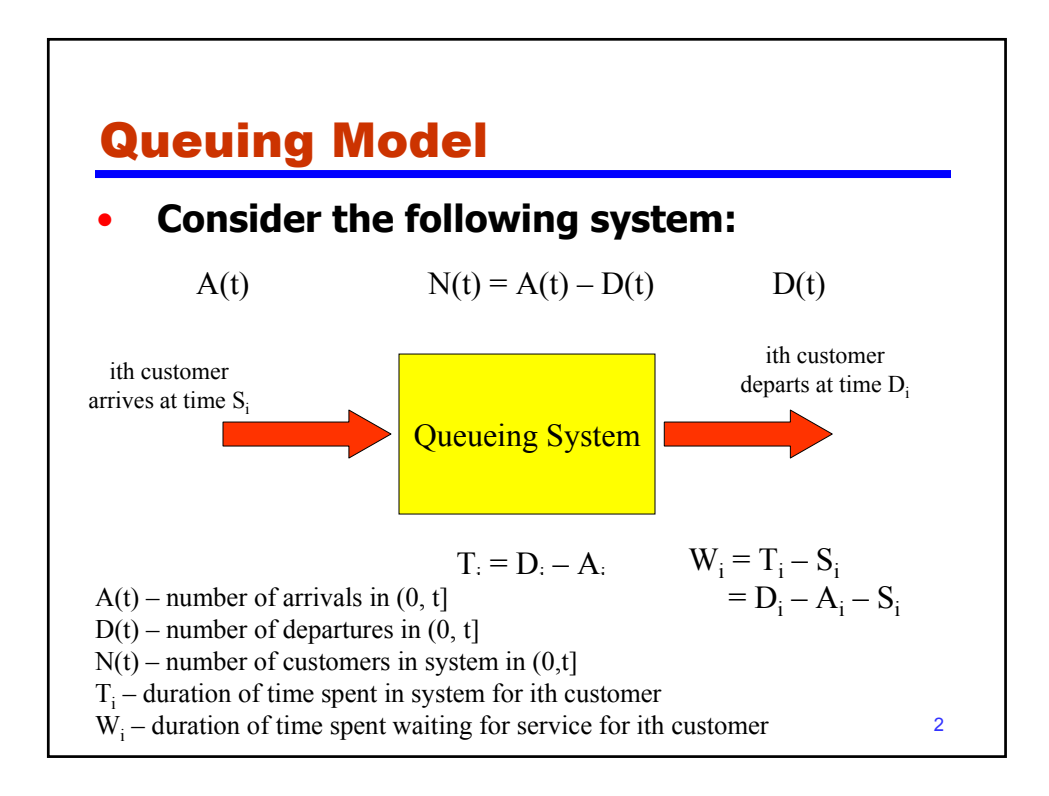

## Example 1: Queueing System

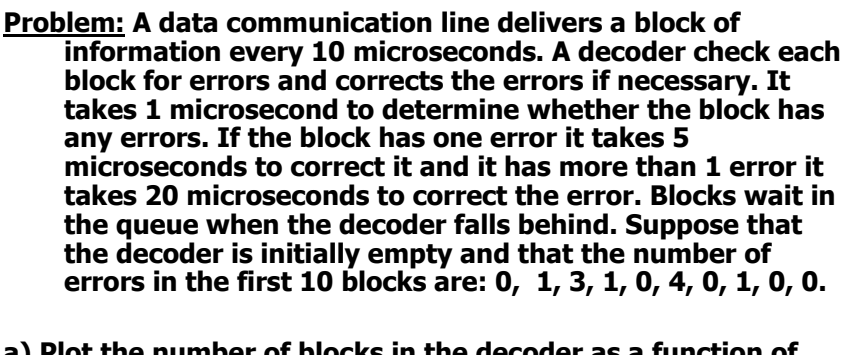

- **a) Plot the number of blocks in the decoder as a function of time.**
- **b) Find the mean number of blocks in the decoder**
- **c) What percent of the time is the decoder empty?**

1/6/2009 Dr. Ashraf S. Hasan Mahmoud 3

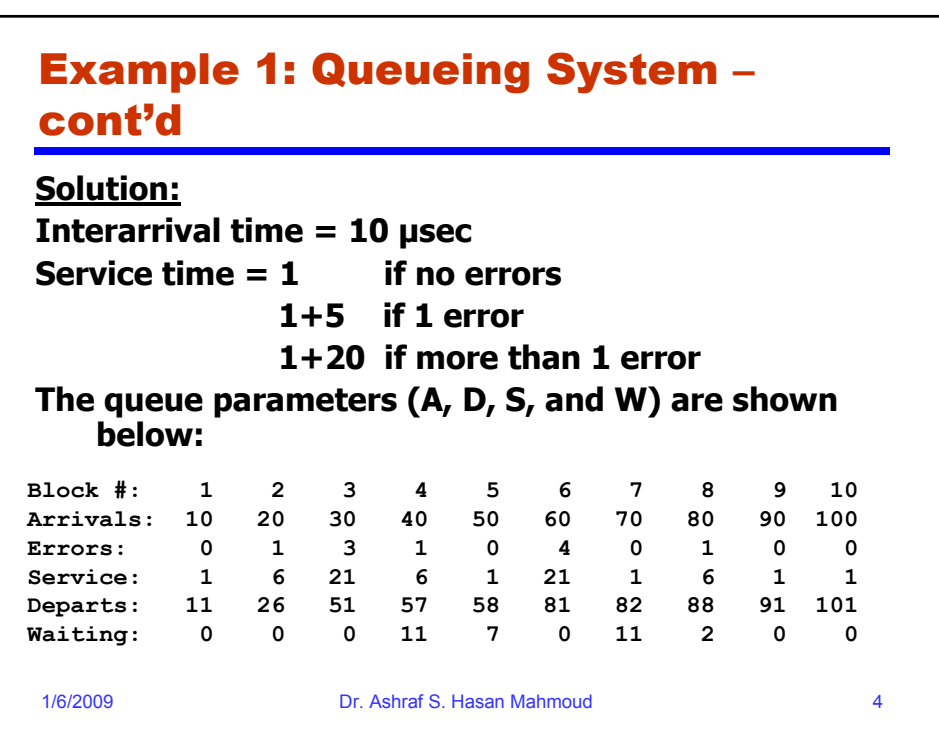

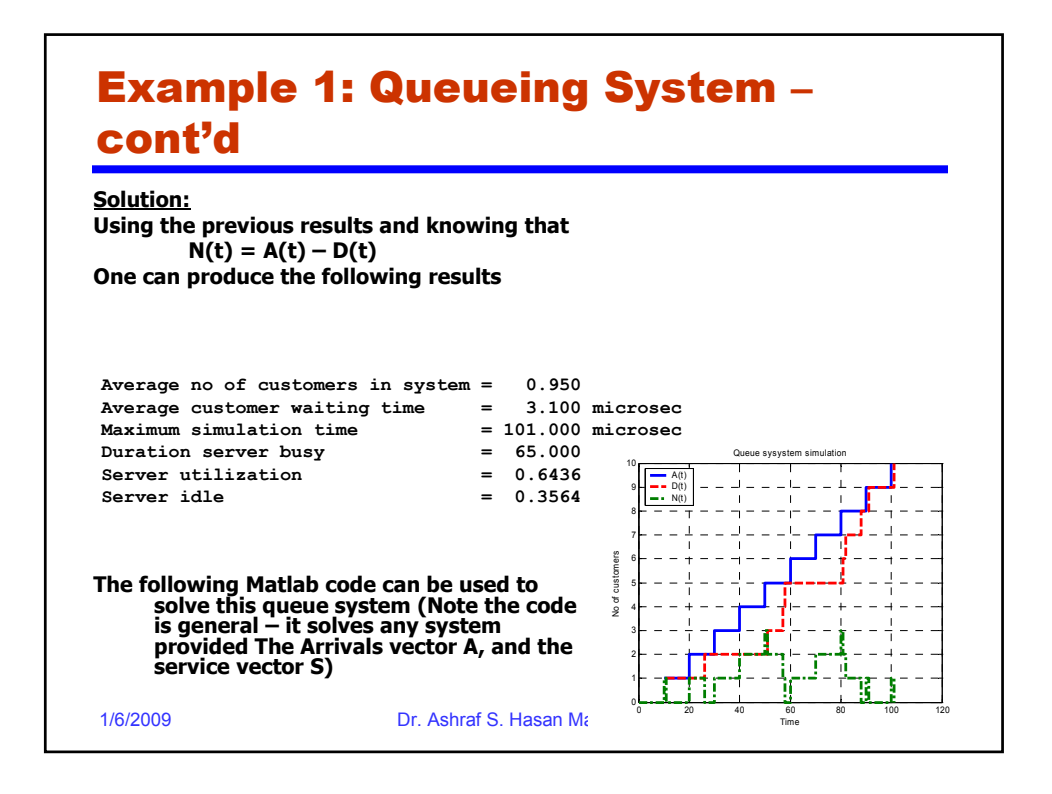

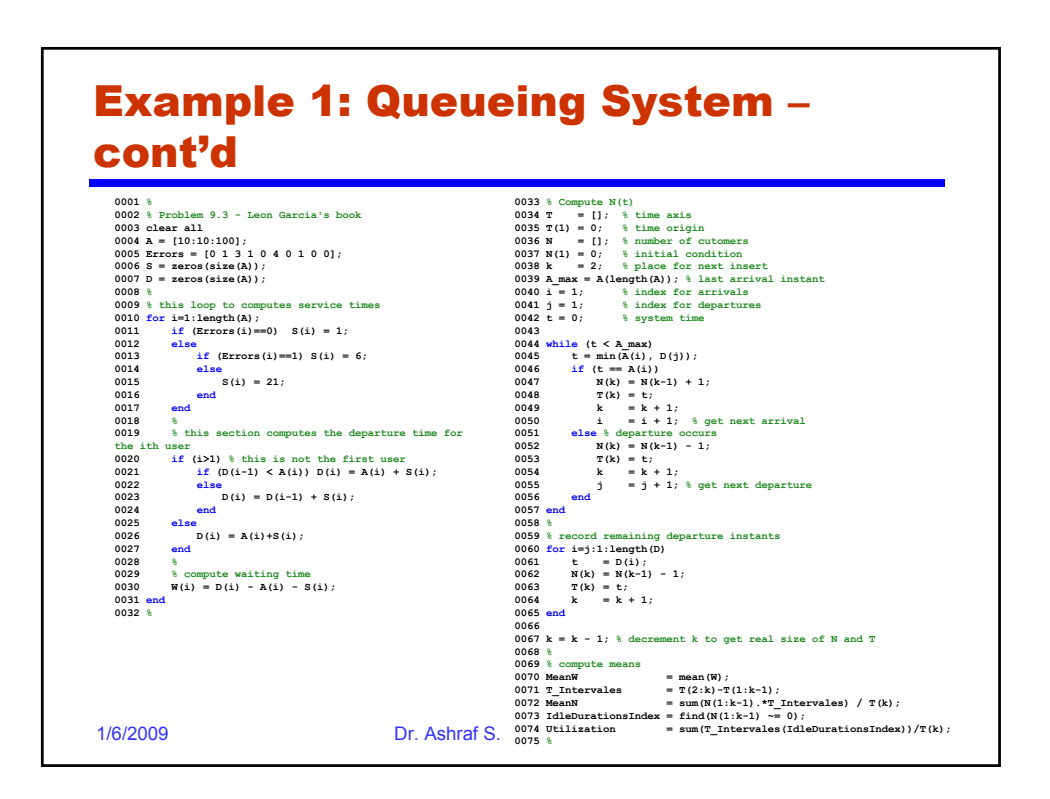

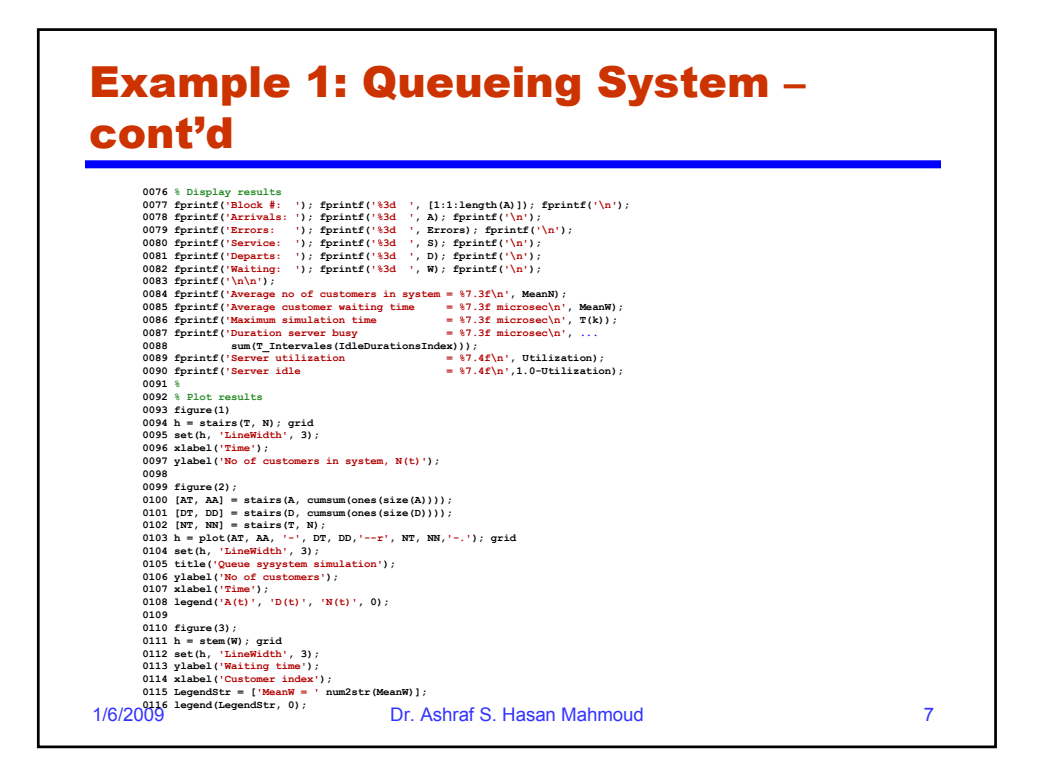

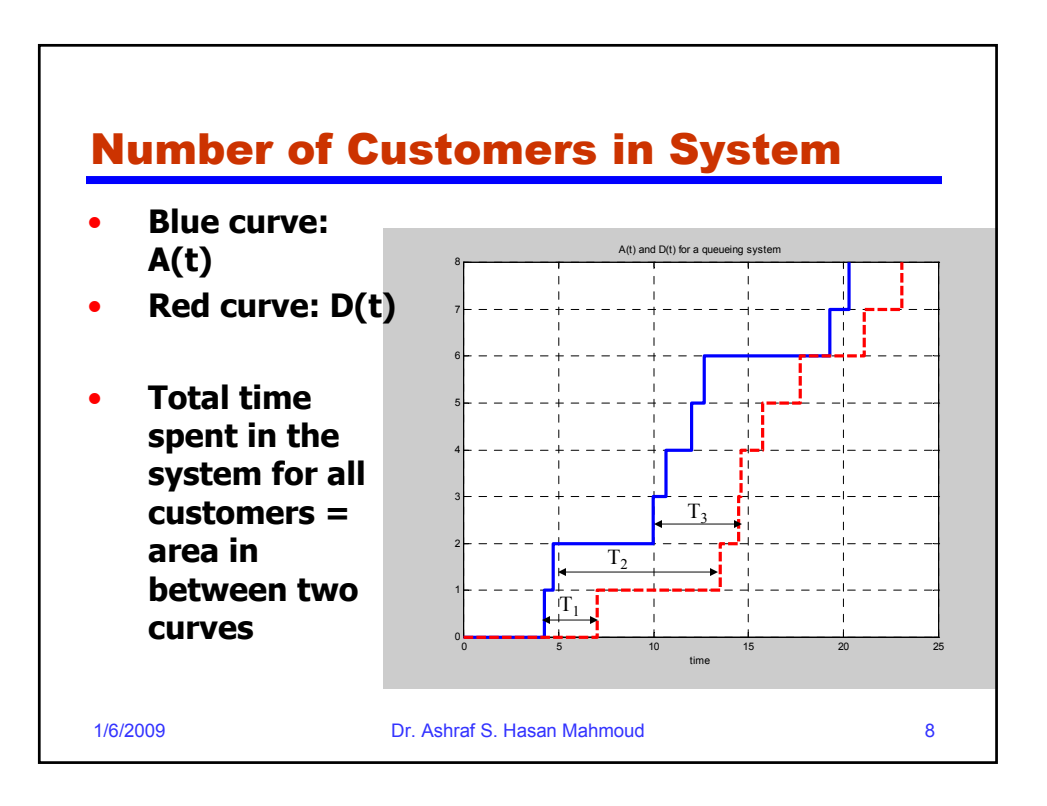

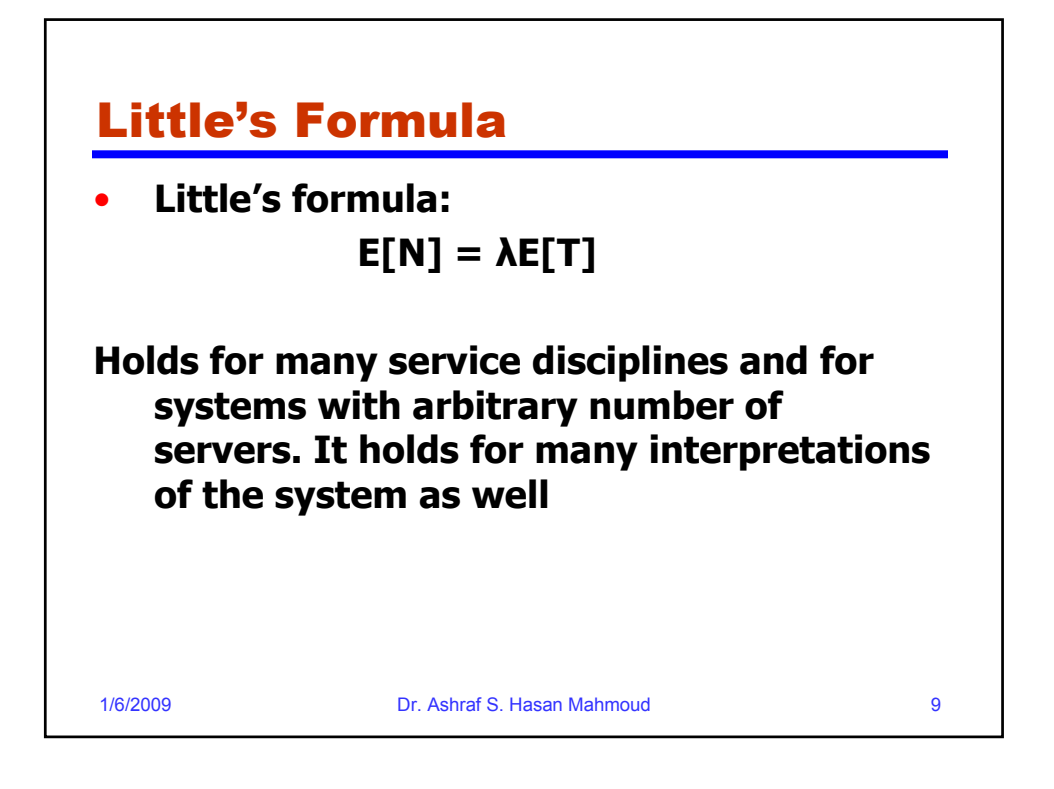

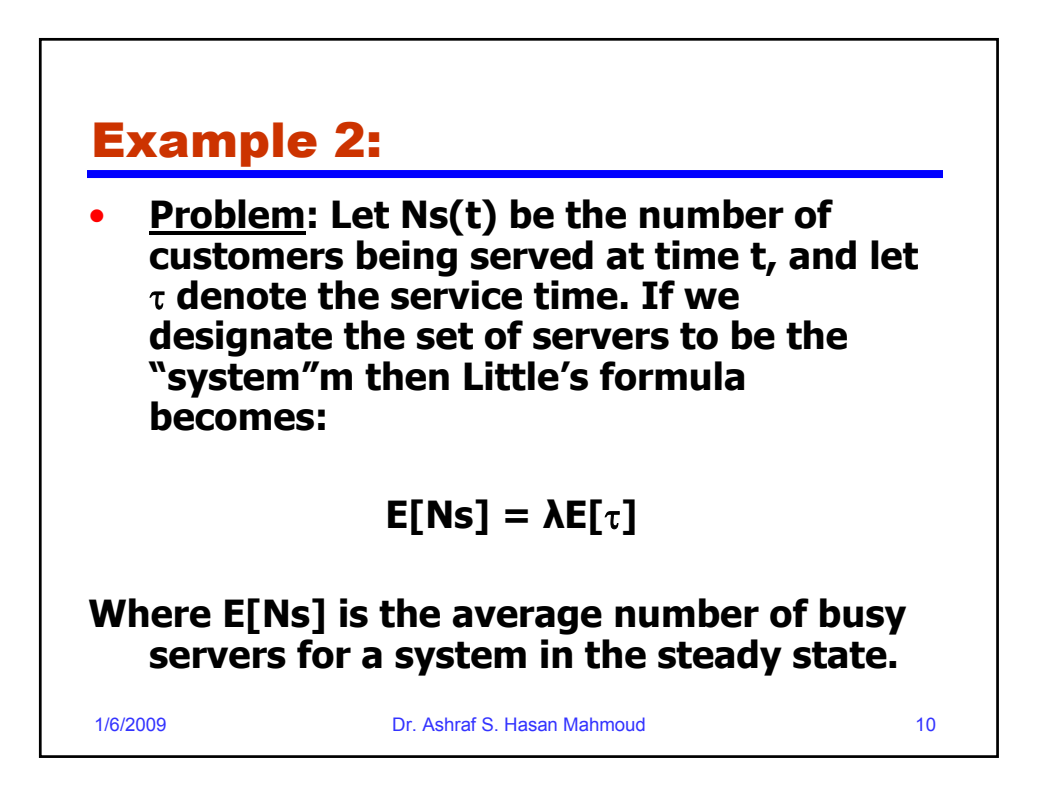

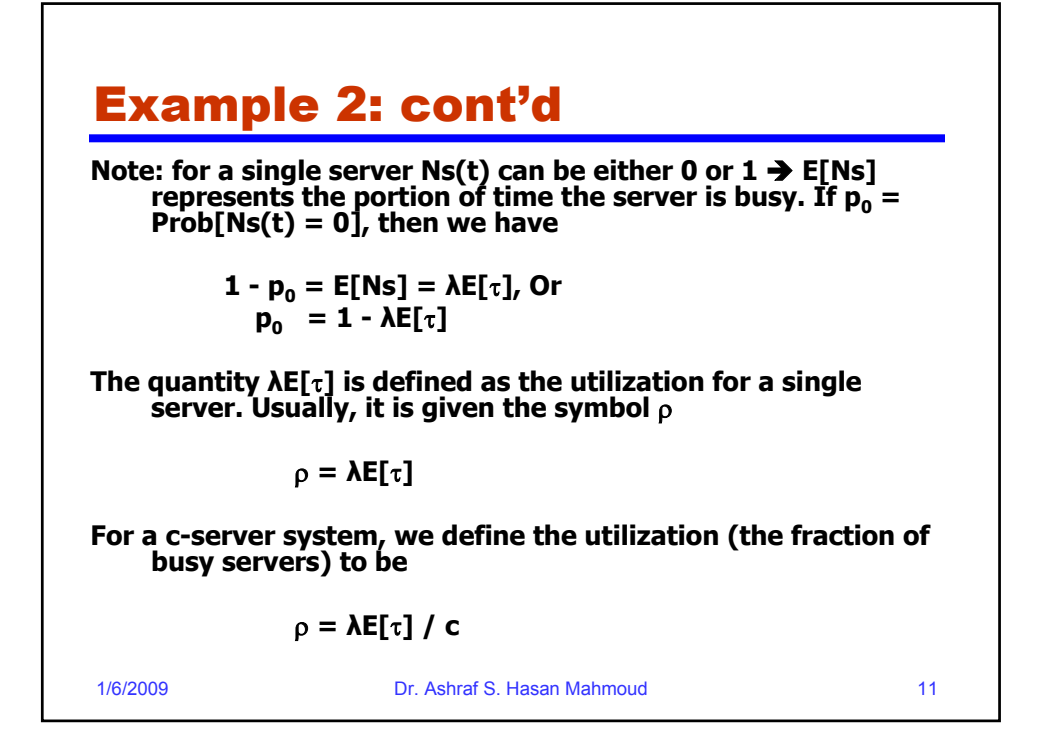

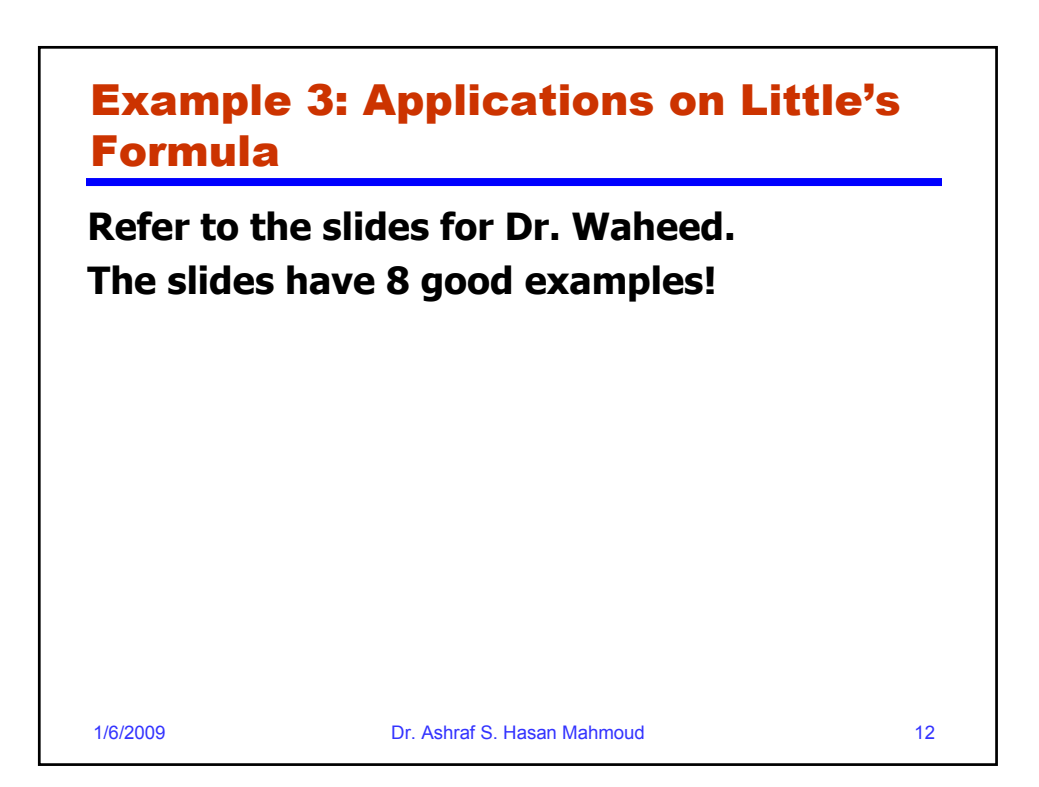

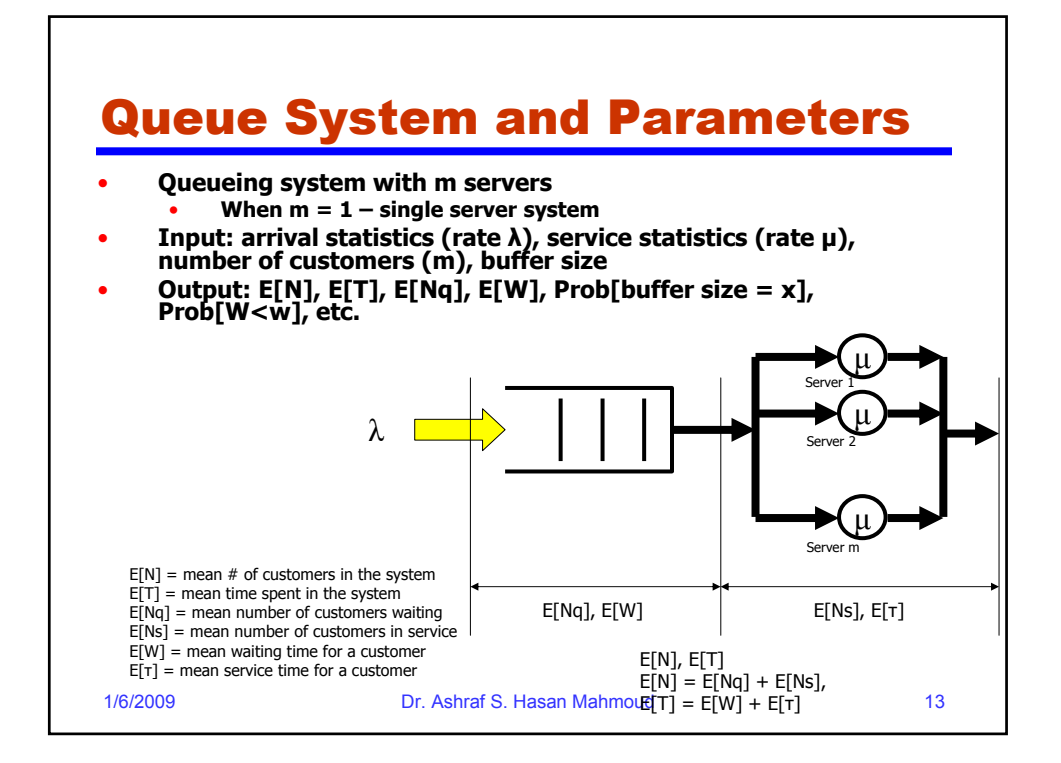

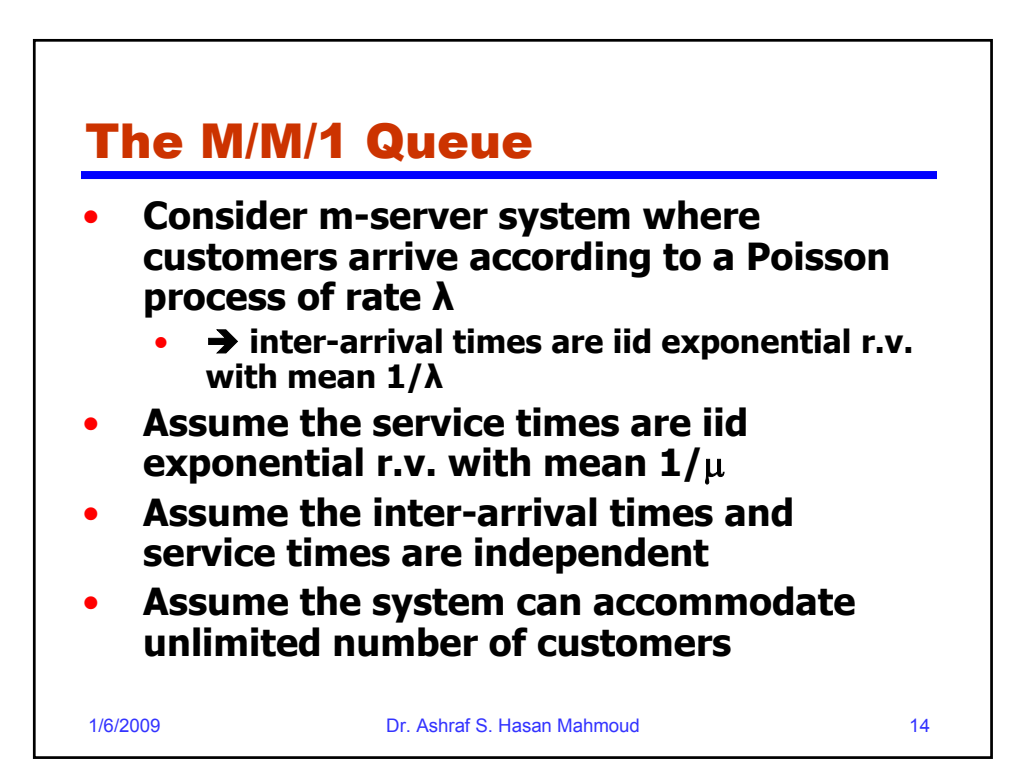

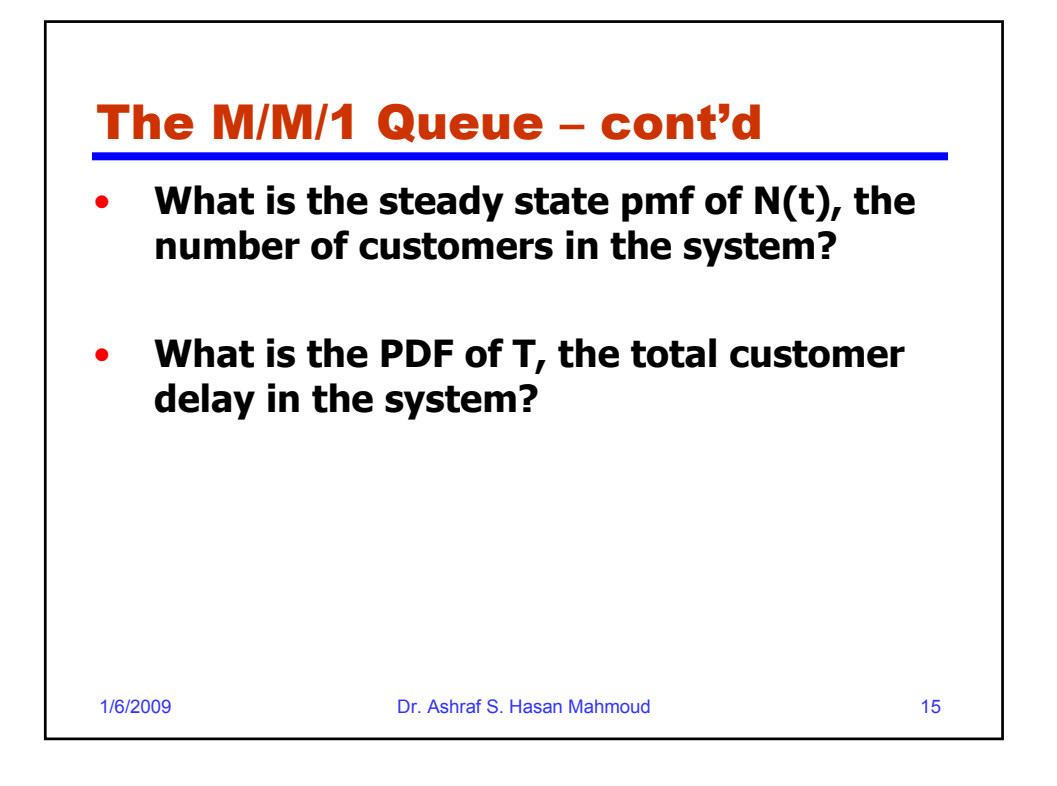

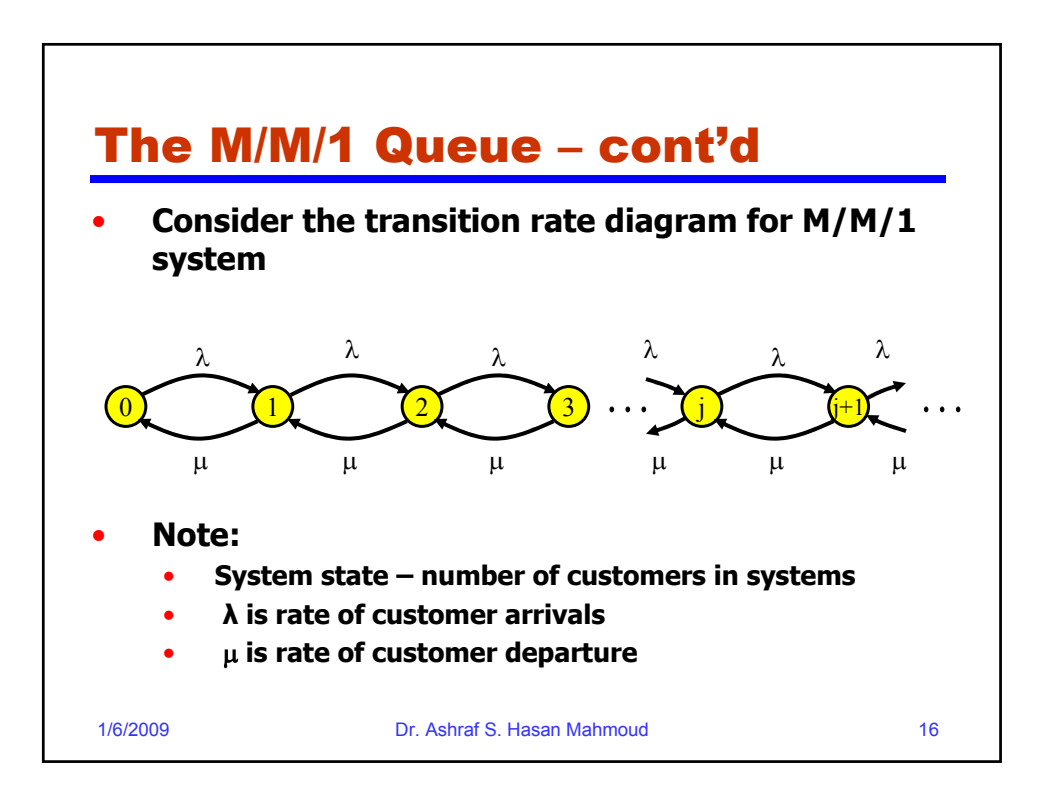

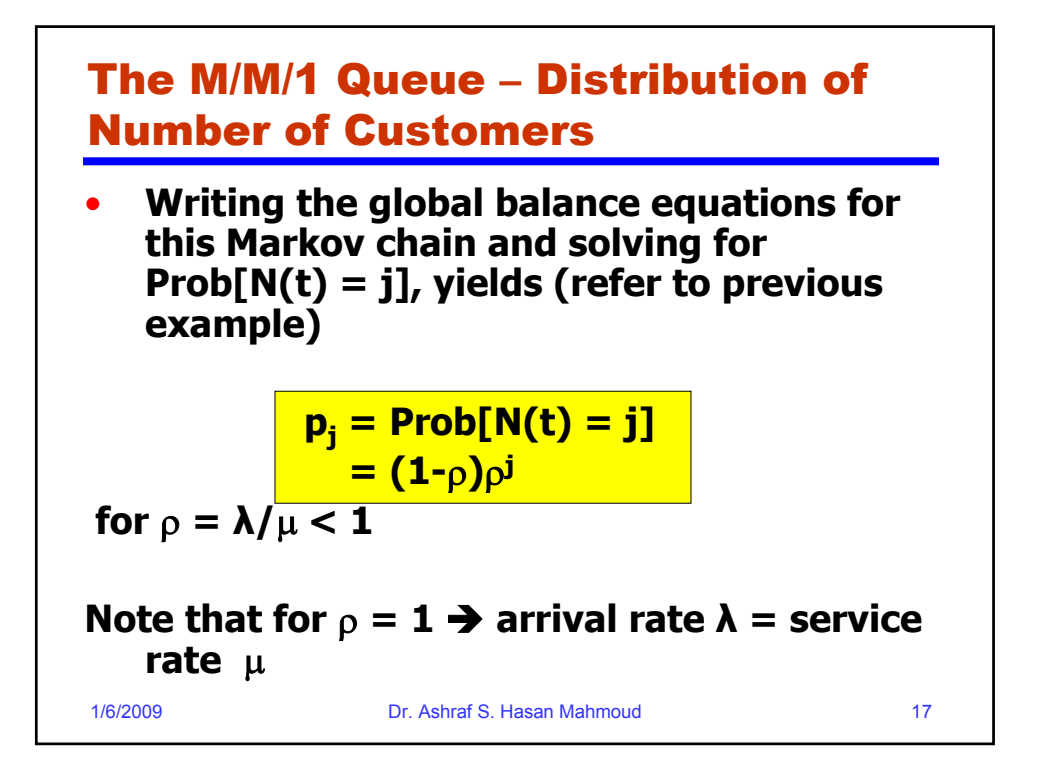

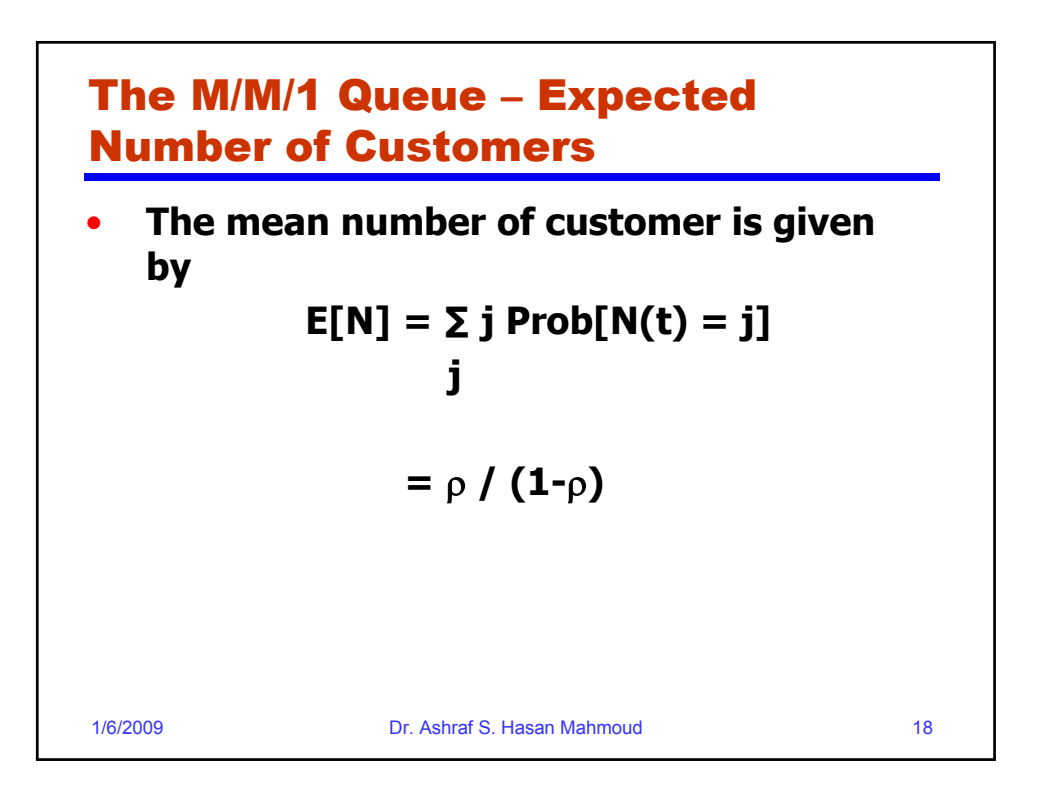

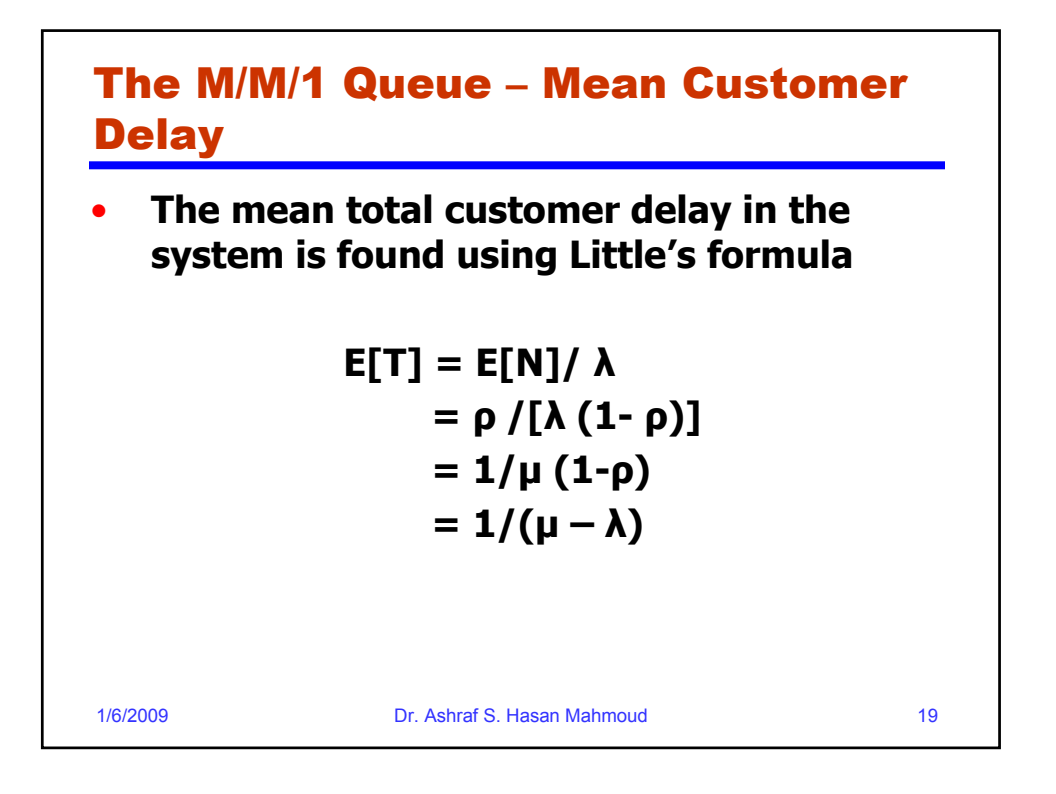

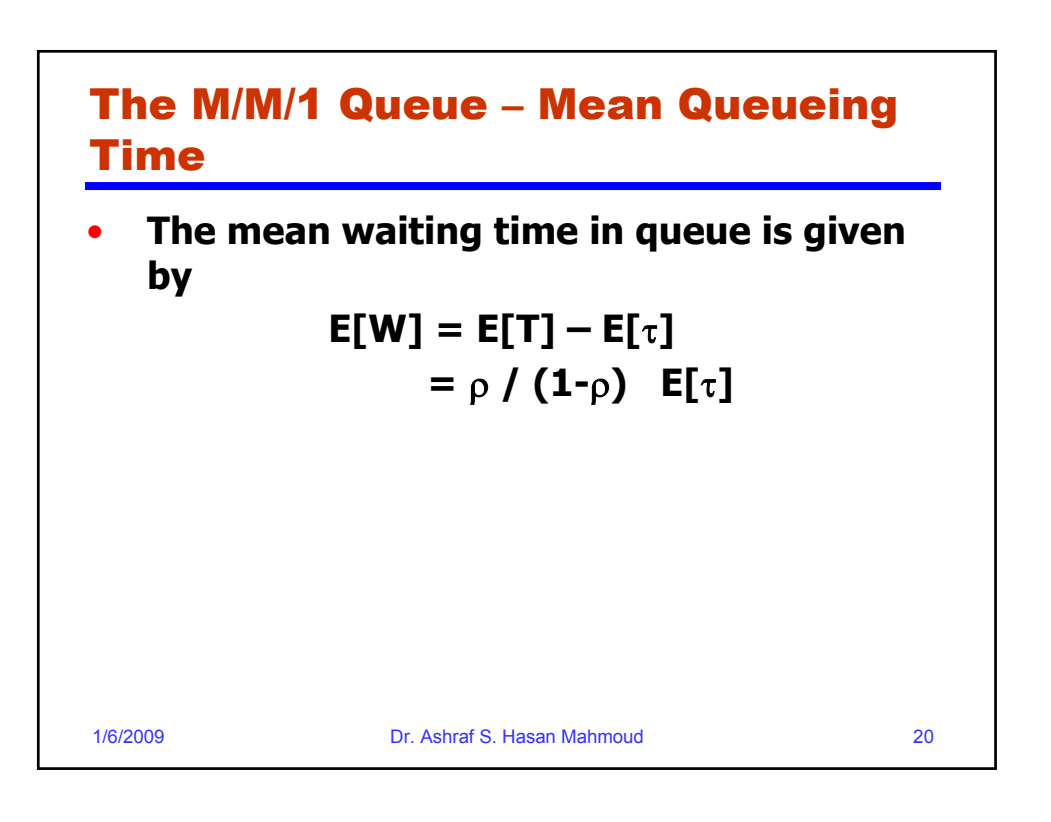

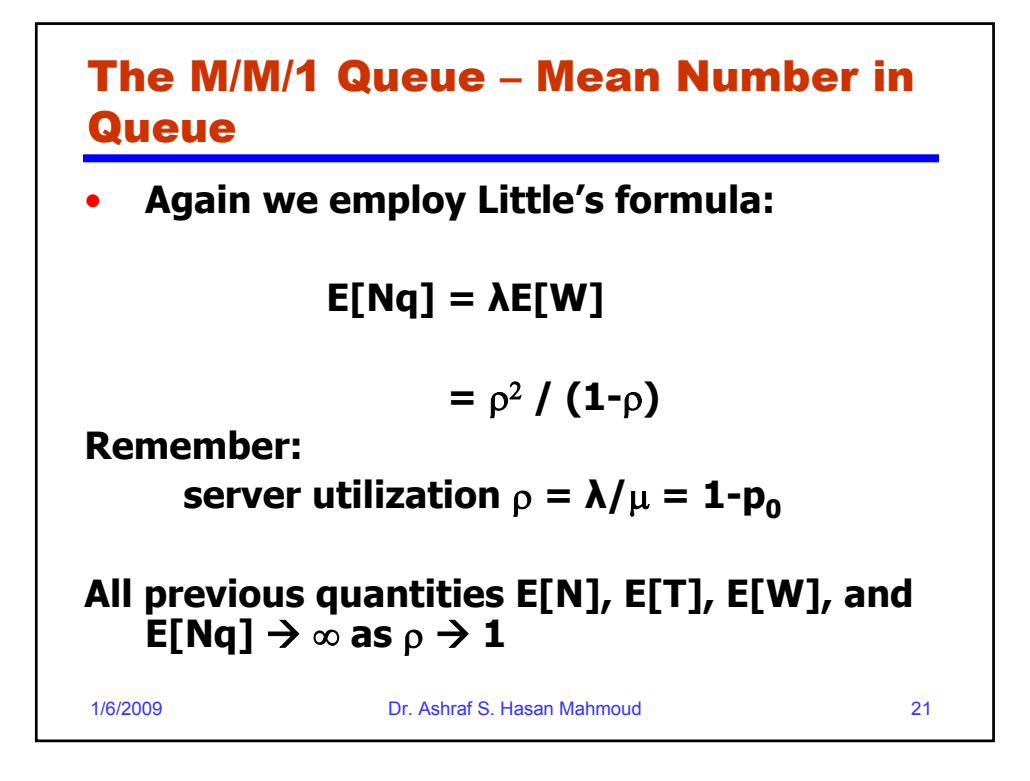

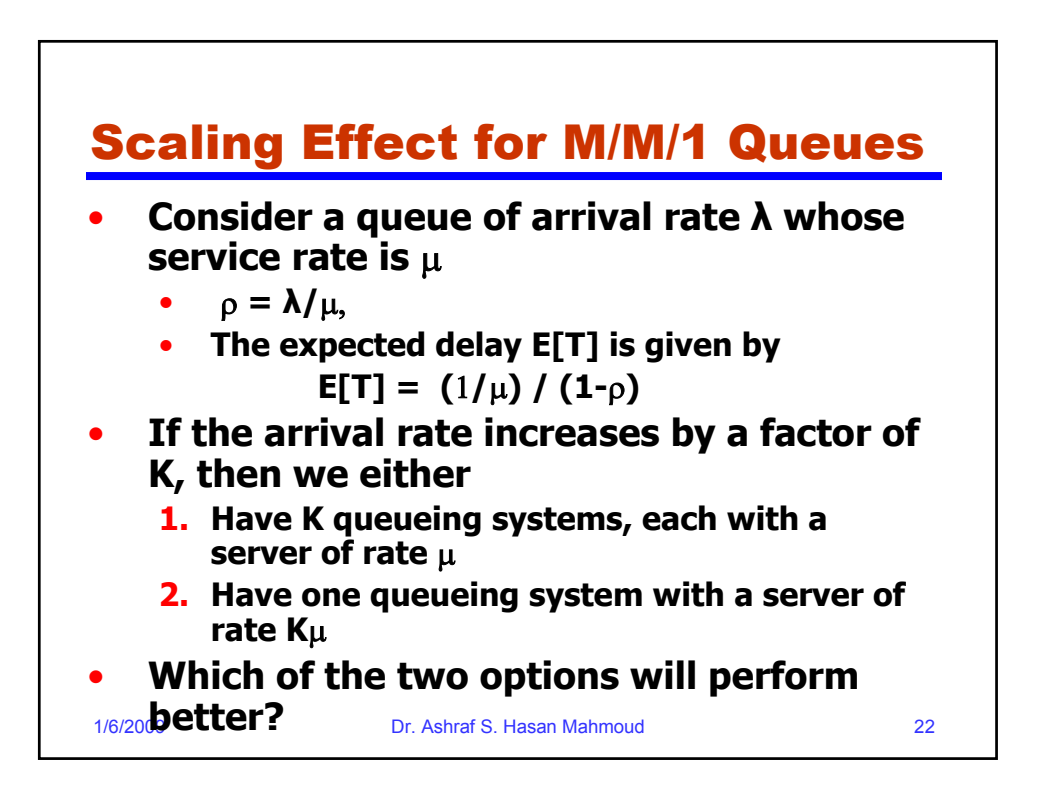

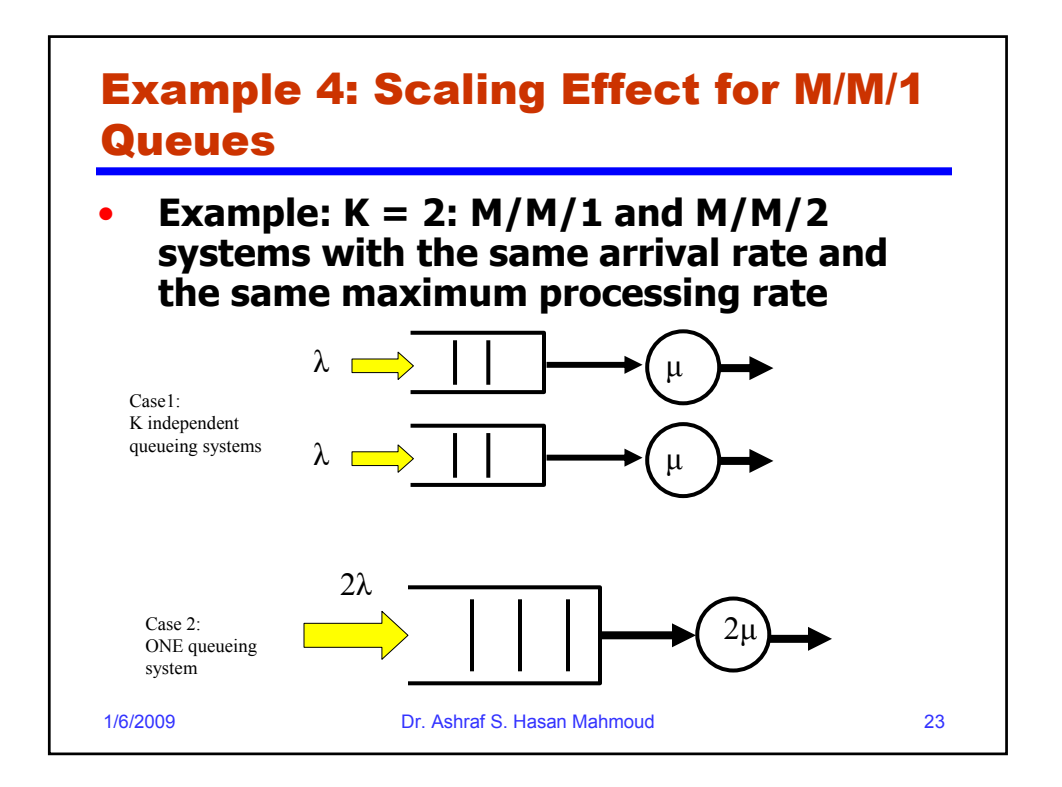

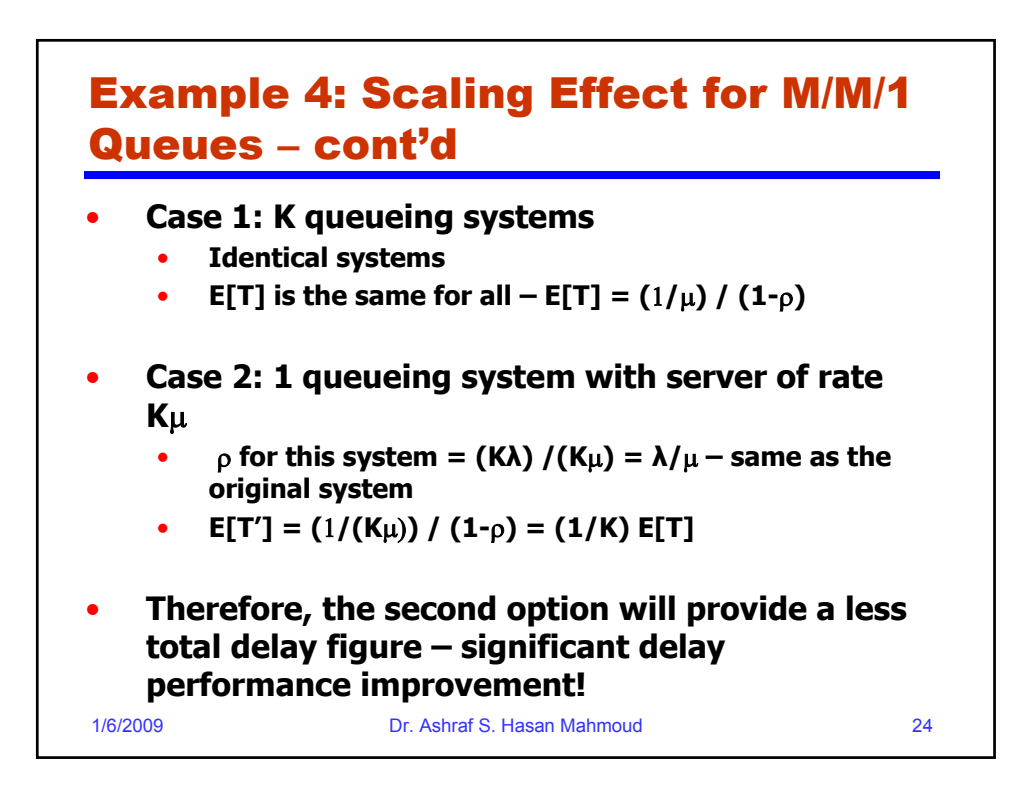

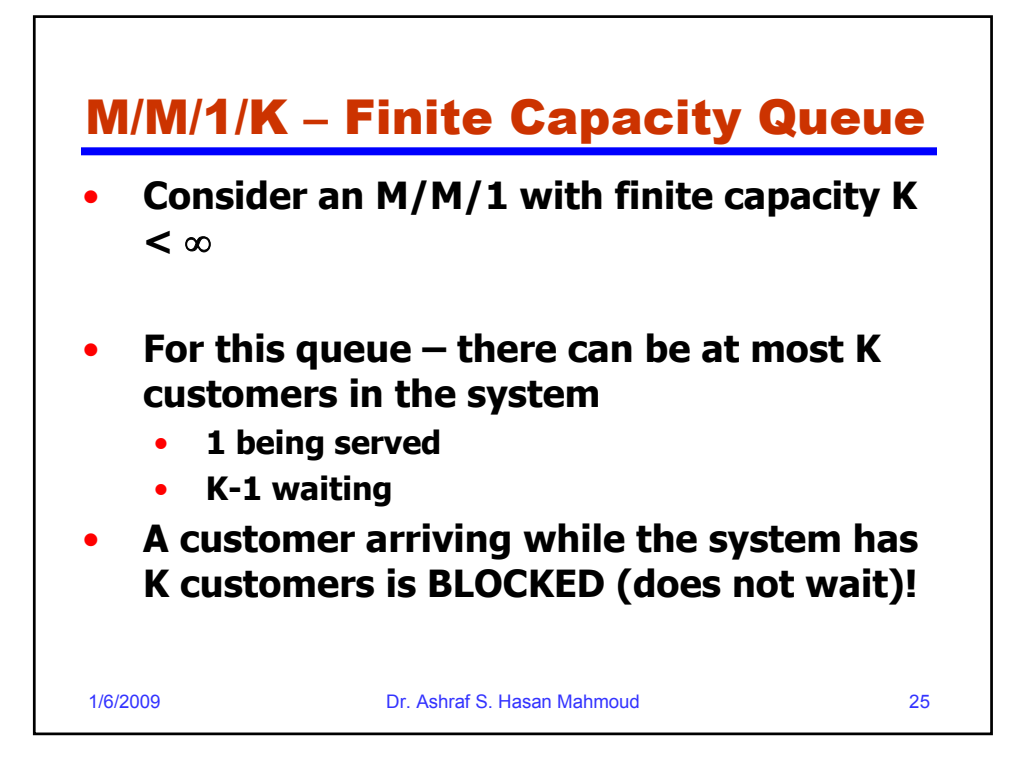

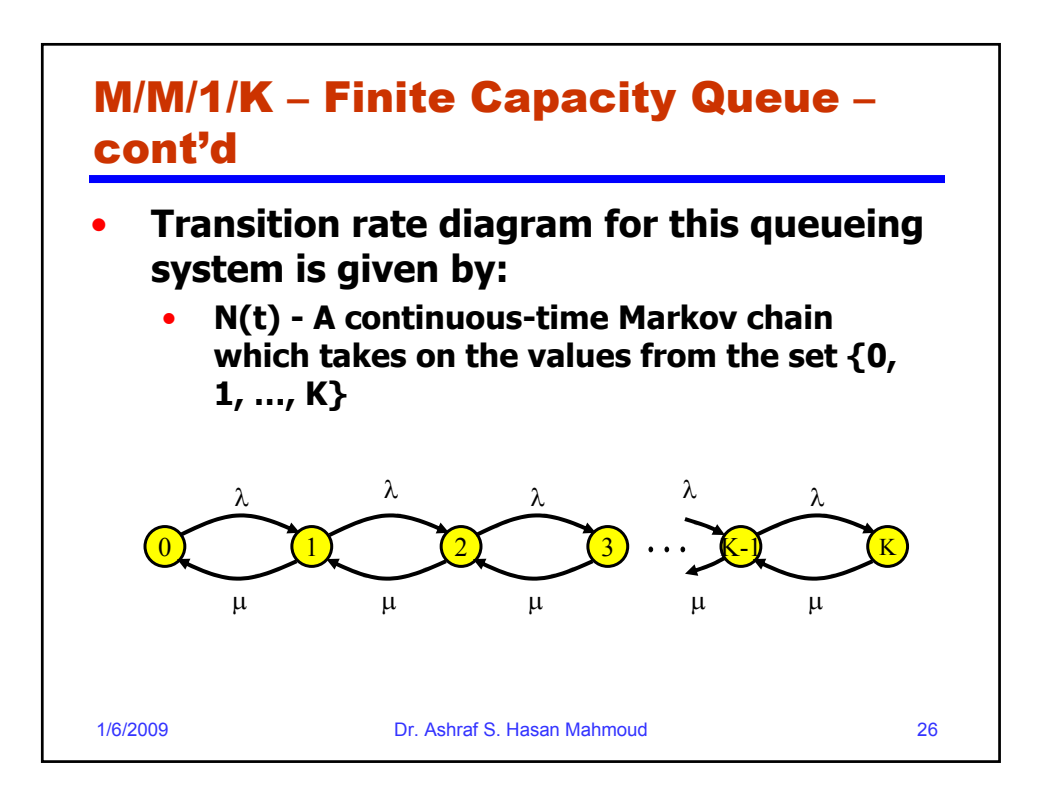

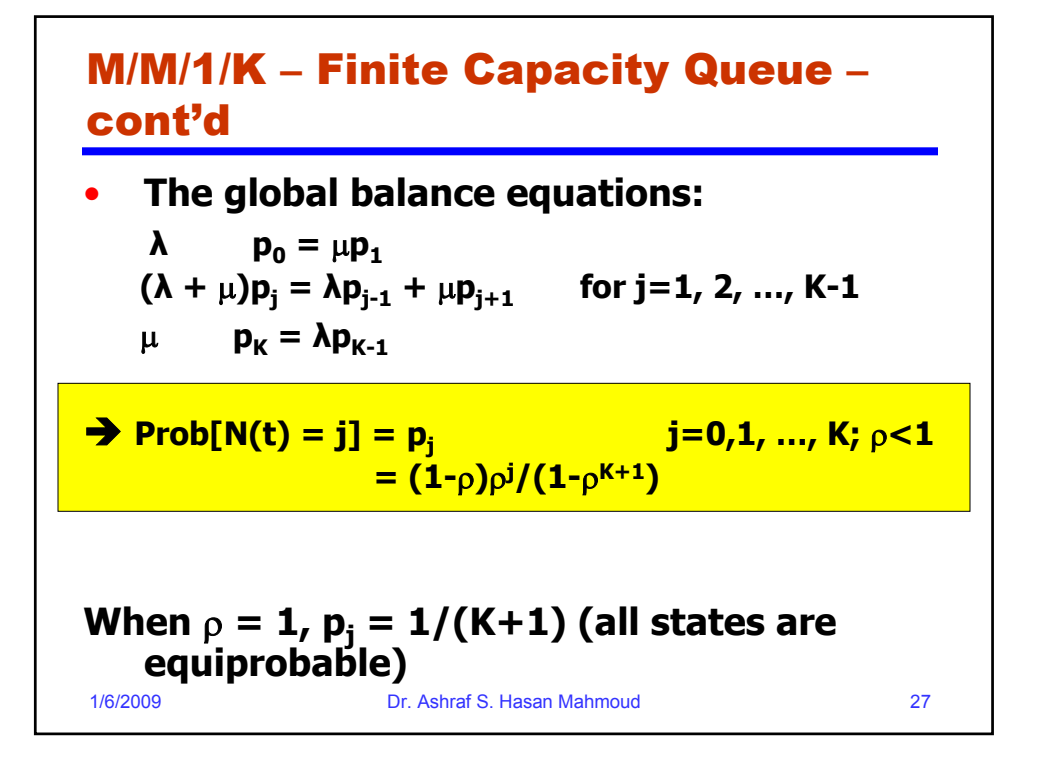

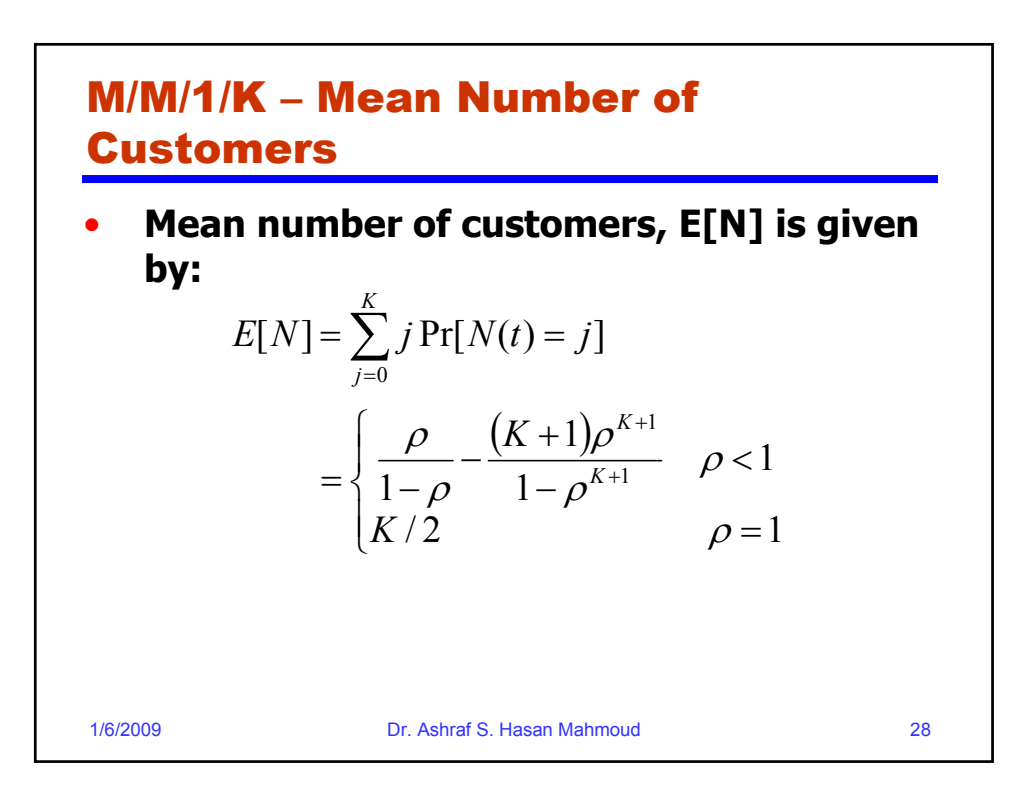

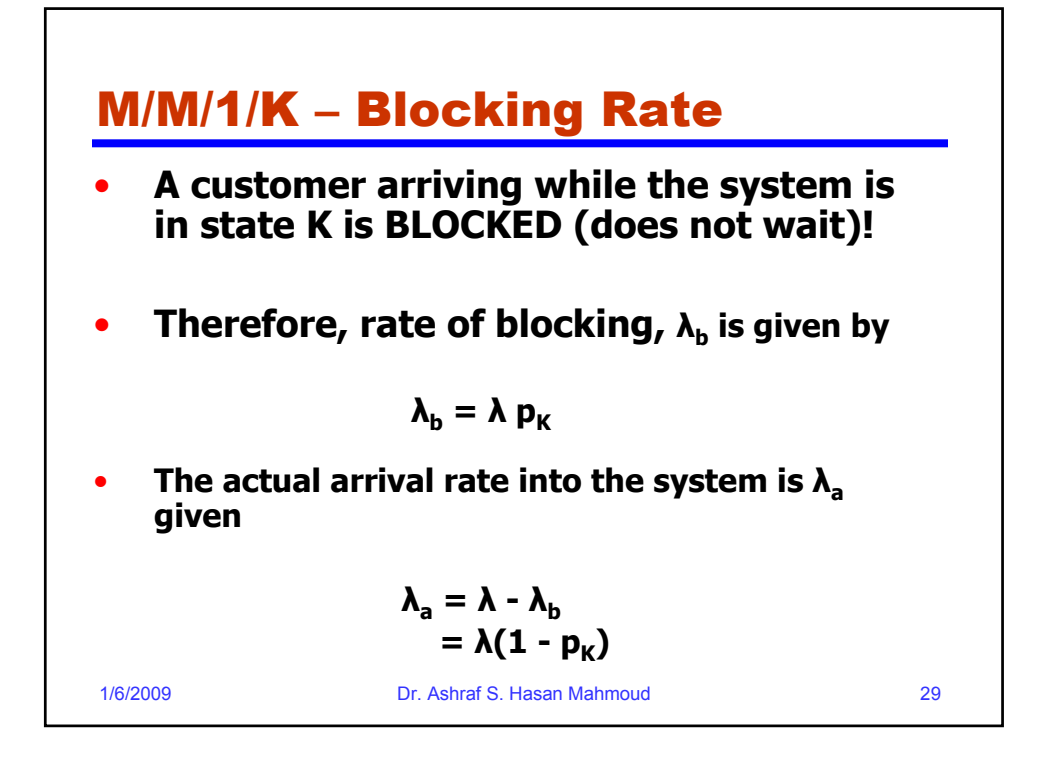

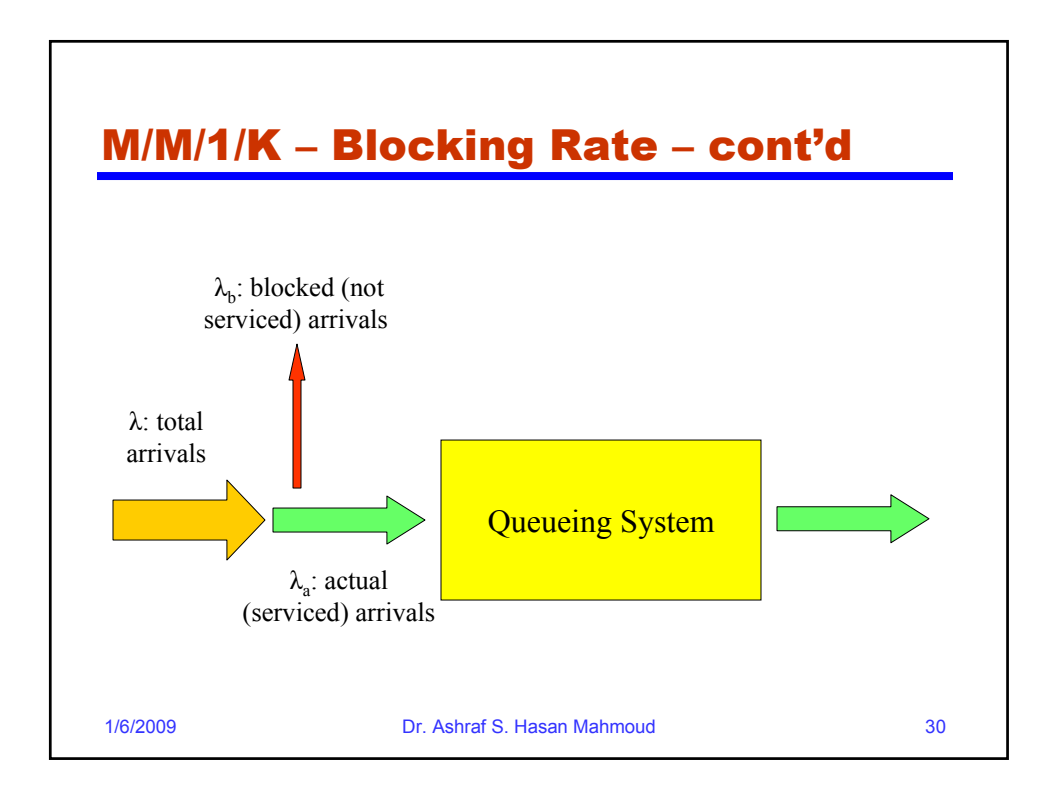

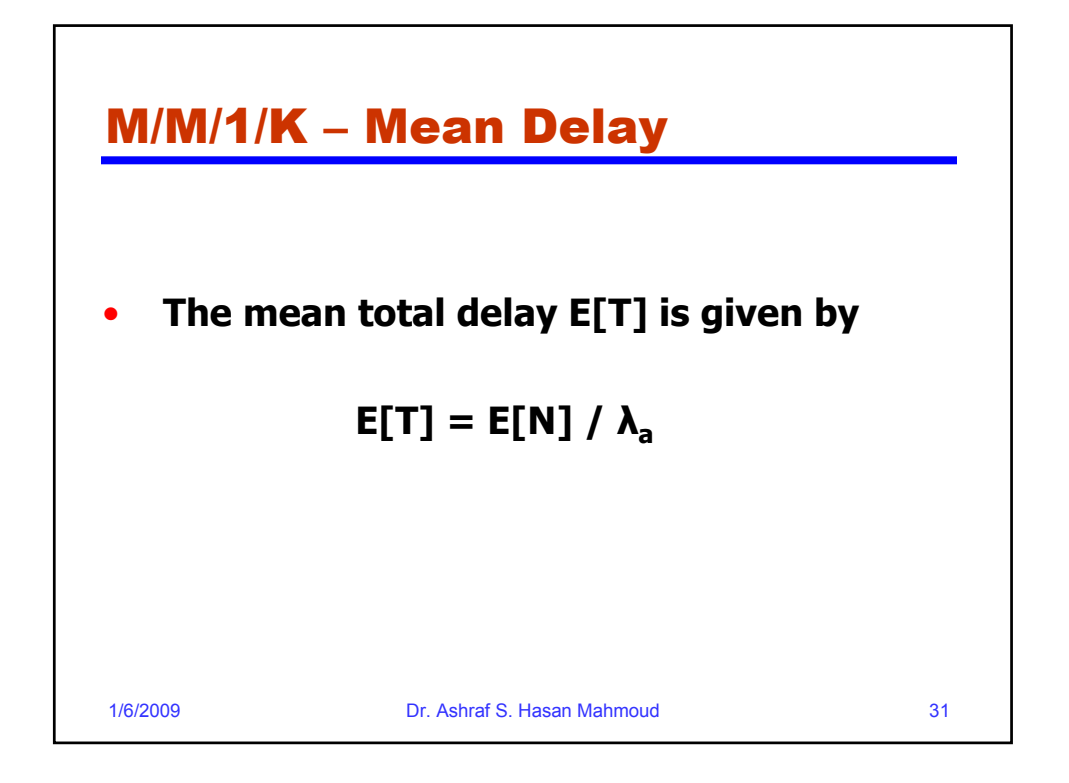

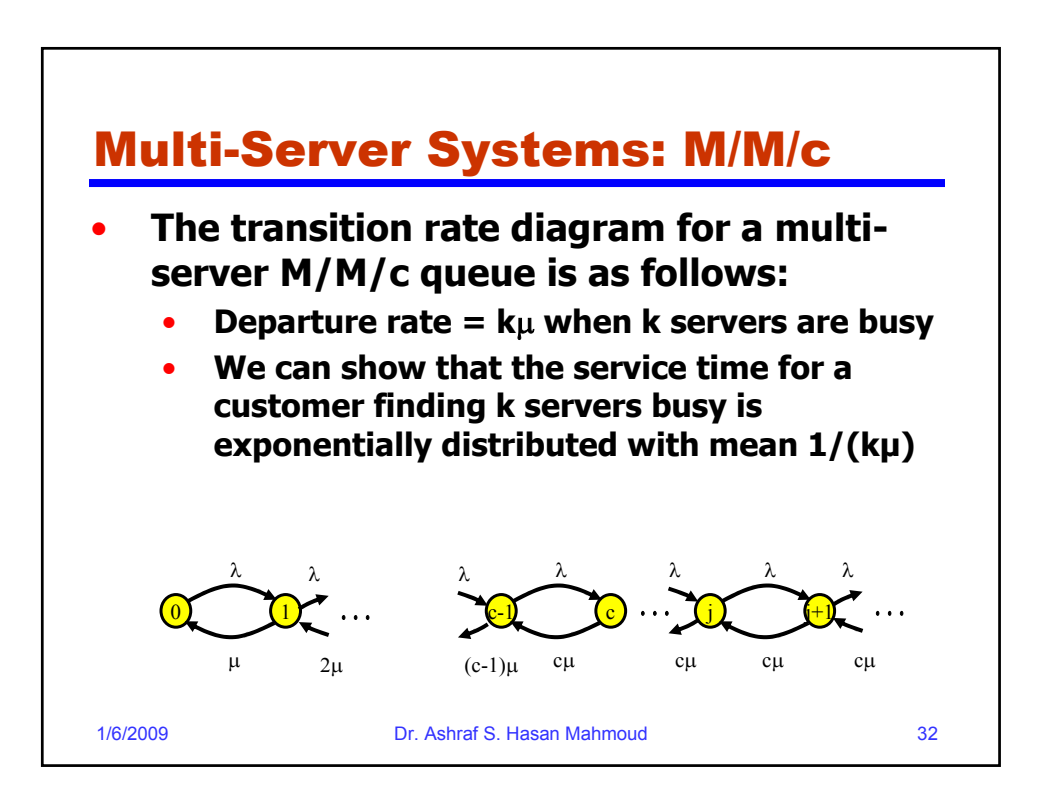

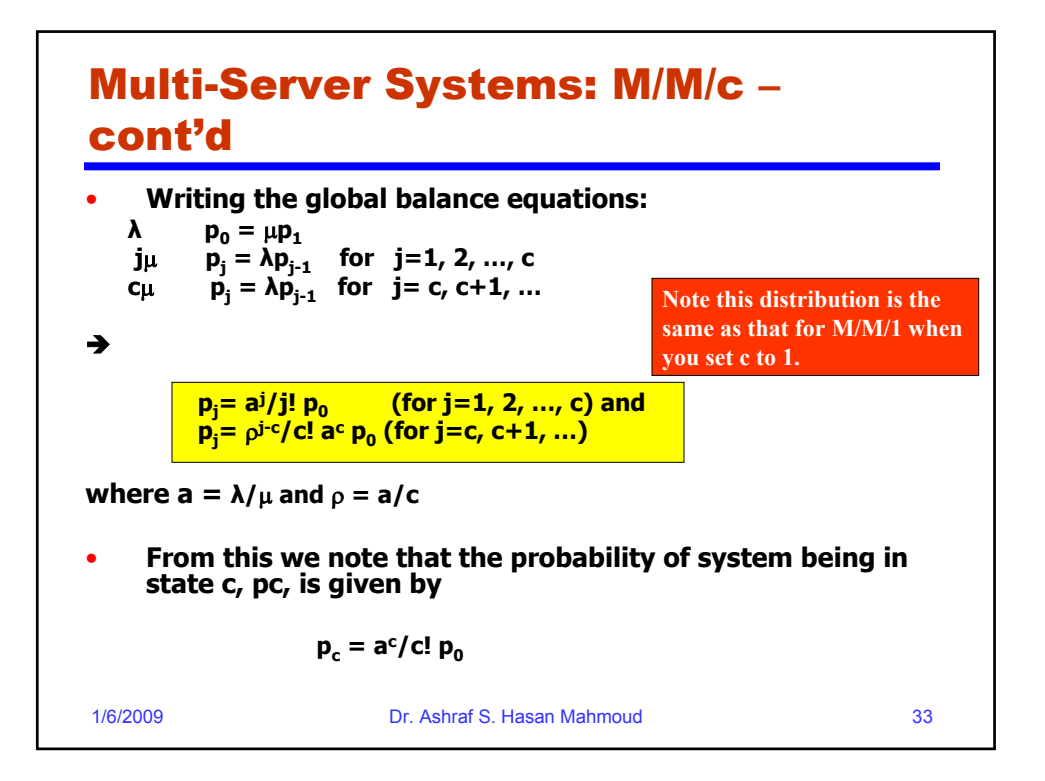

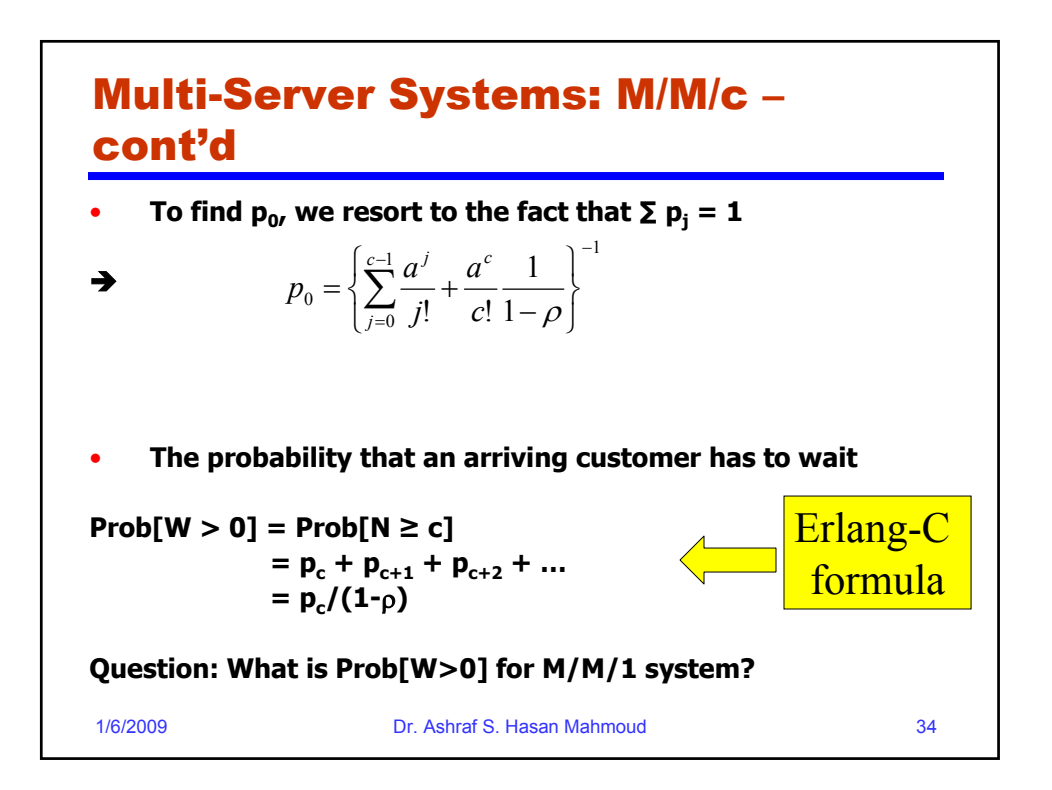

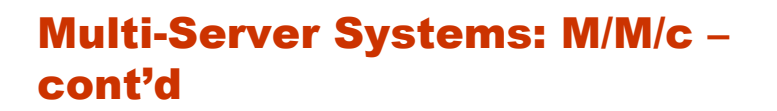

• **The mean number of customers in queue (waiting):**

$$
E[N_q] = \sum_{j=c}^{\infty} (j-c) \Pr[N(t) = j]
$$

$$
= \sum_{j=c}^{\infty} (j-c) \rho^{j-c} p_c
$$

$$
= \frac{\rho}{(1-\rho)^2} p_c
$$

$$
= \frac{\rho}{1-\rho} \Pr[W > 0]
$$
  
1/6/2009  
Dr. Ashraf S. Hasan Mahmoud

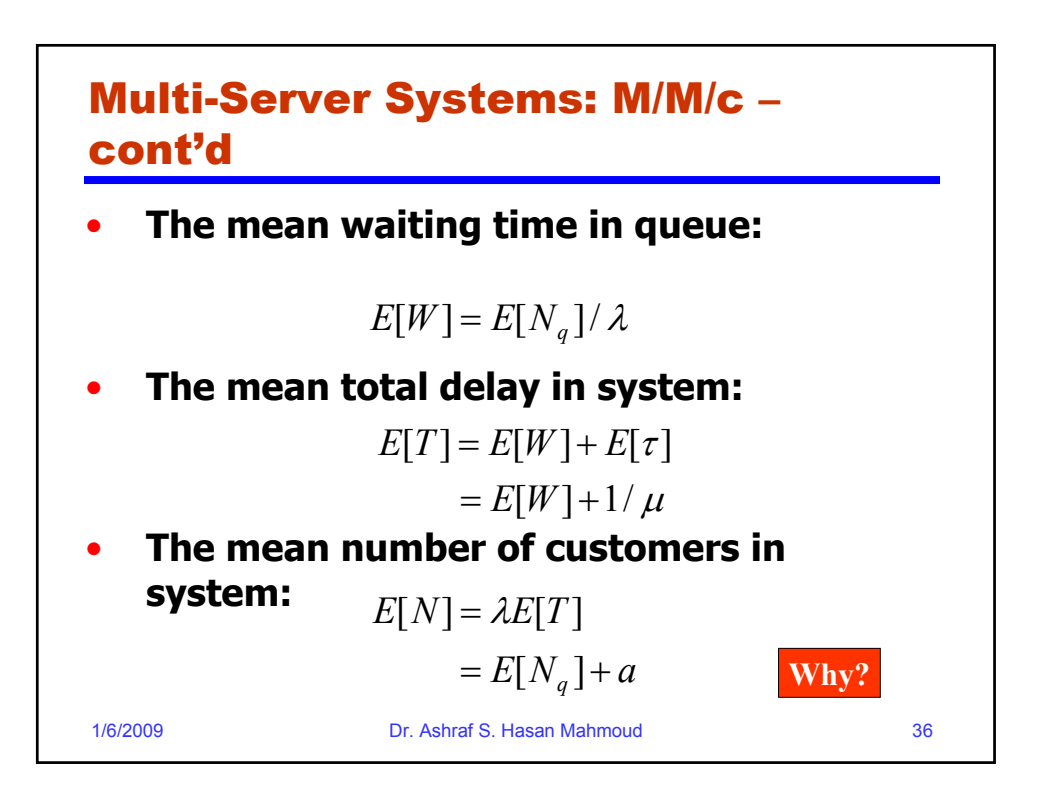

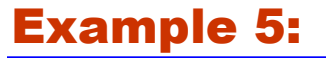

- **A company has a system with four private telephone lines connecting two of its sites. Suppose that requests for these lines arrive according to a Poisson process at rate of one call every 2 minutes, and suppose that call durations are exponentially distributed with mean 4 minutes. When all lines are busy, the system delays (i.e. queues) call requests until a line becomes available.**
- **Find the probability of having to wait for a line.**
- **What is the average waiting time for an incoming call?**

1/6/2009 Dr. Ashraf S. Hasan Mahmoud 37

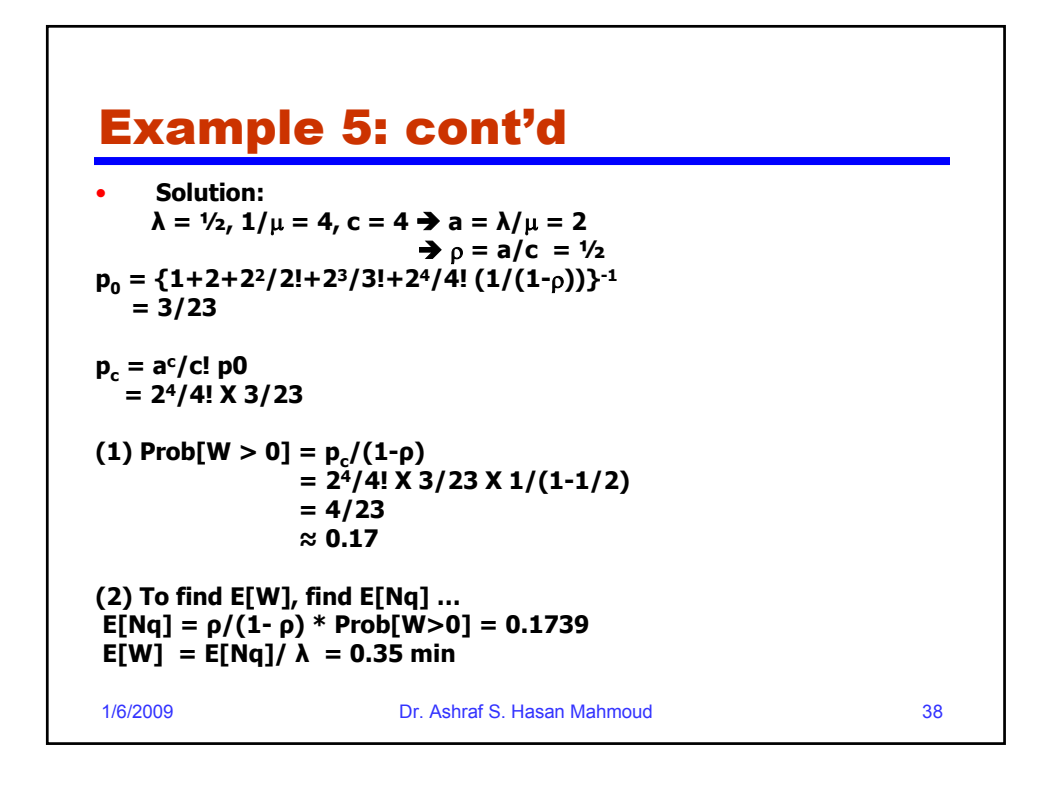

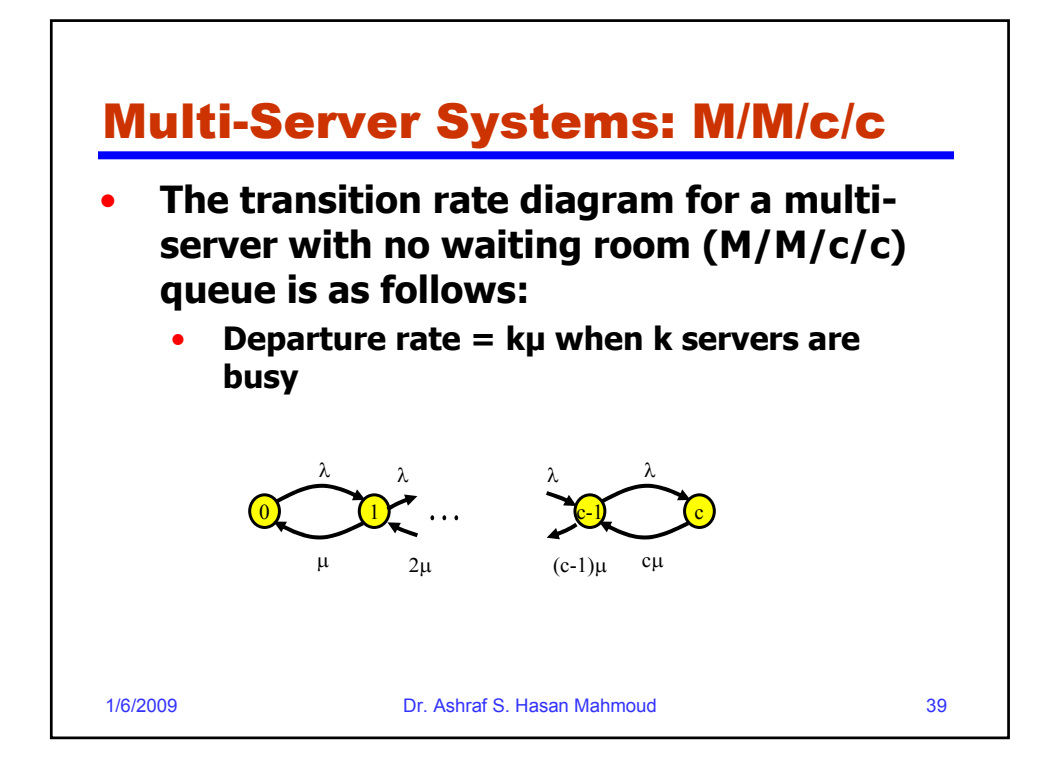

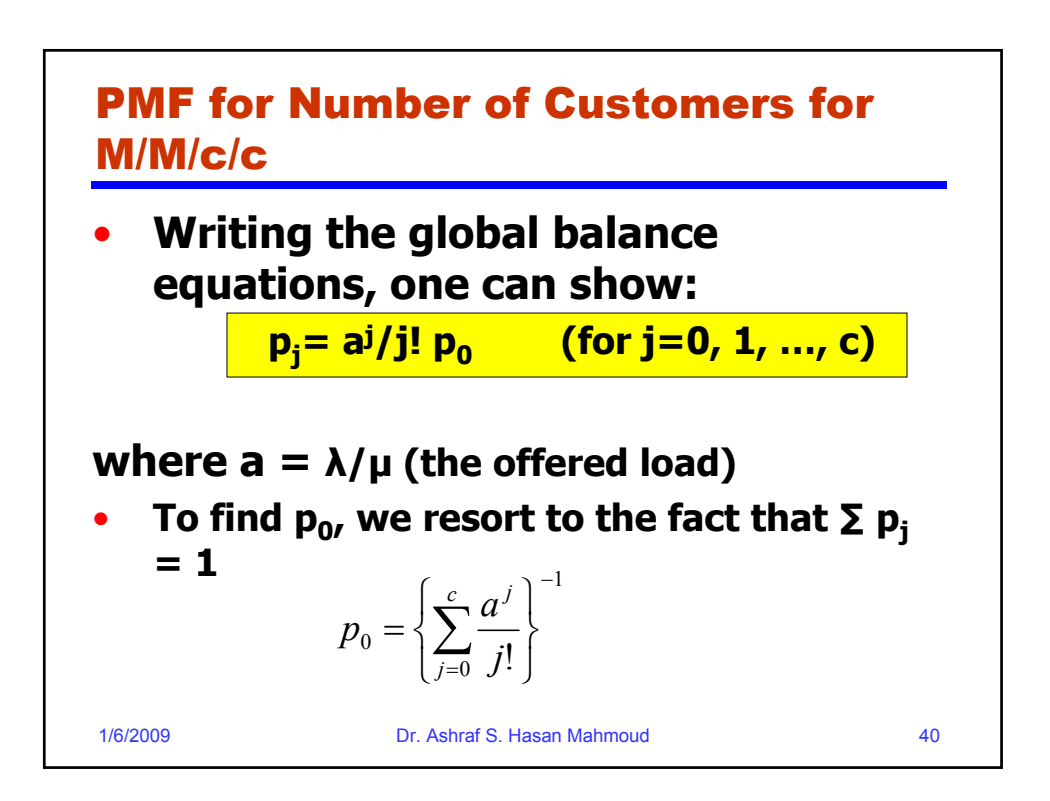

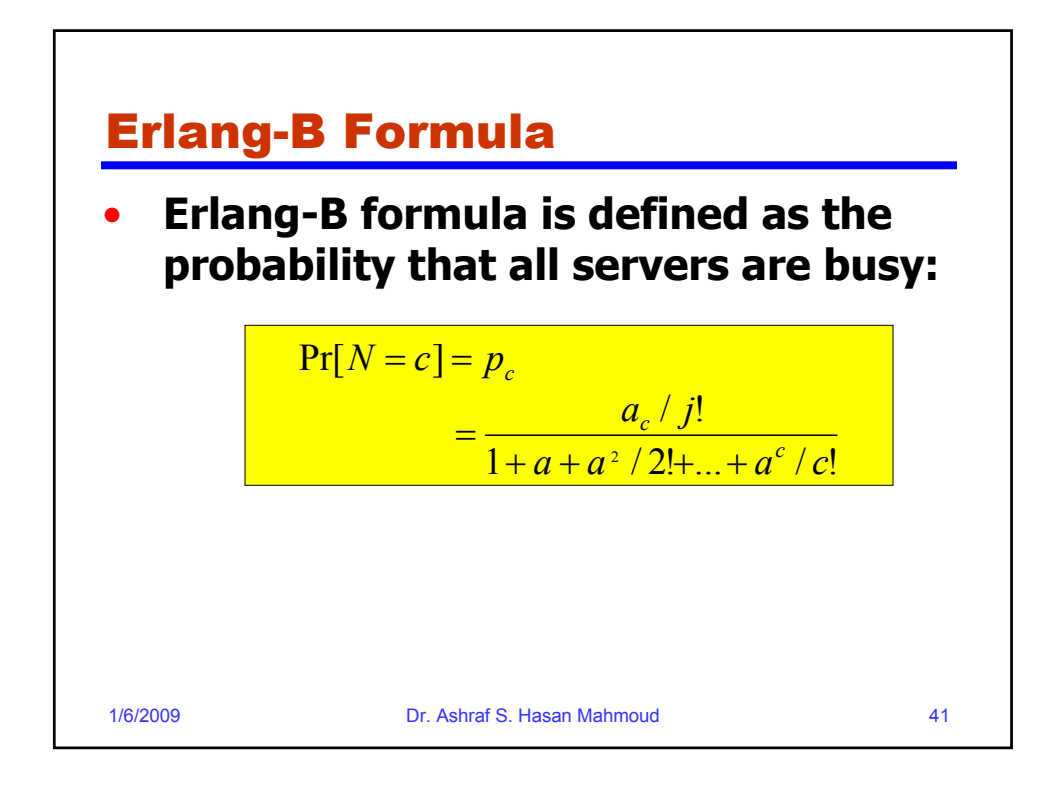

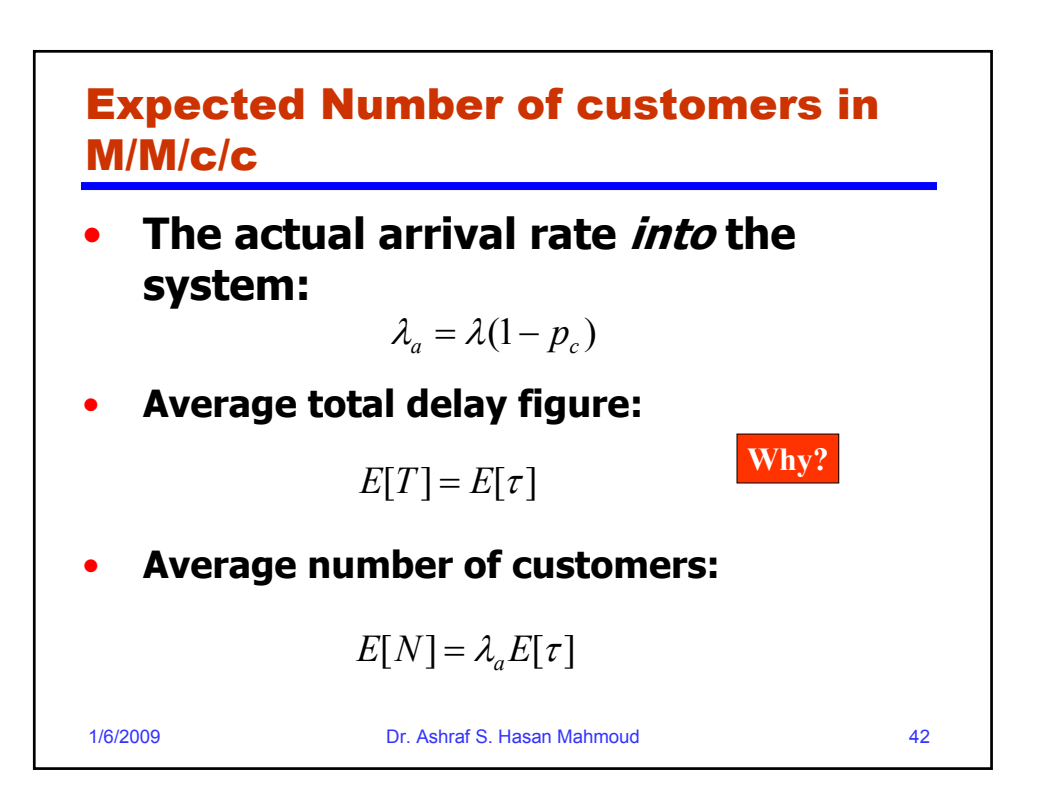

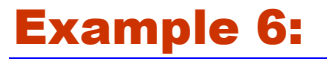

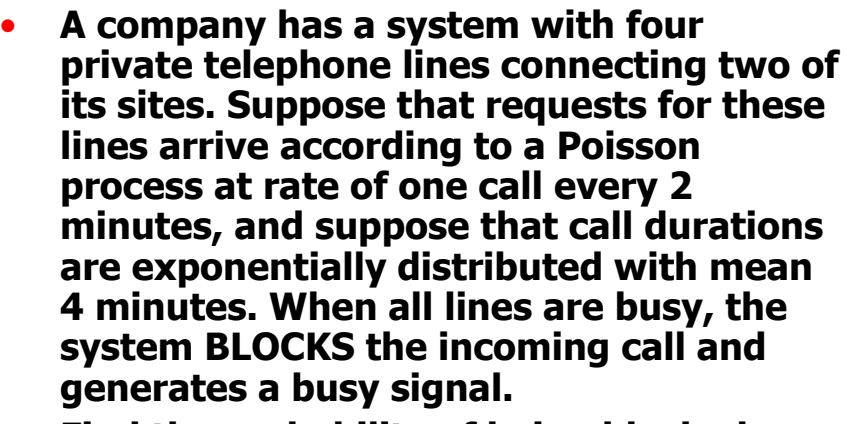

• **Find the probability of being blocked.**

1/6/2009 Dr. Ashraf S. Hasan Mahmoud 43

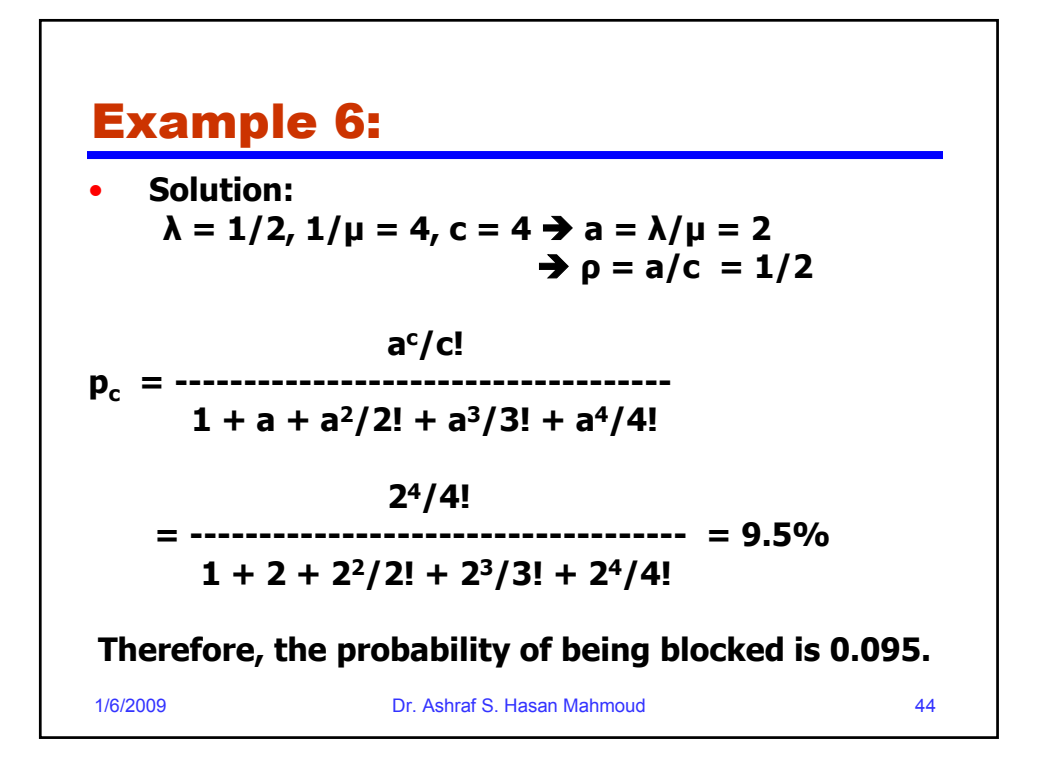

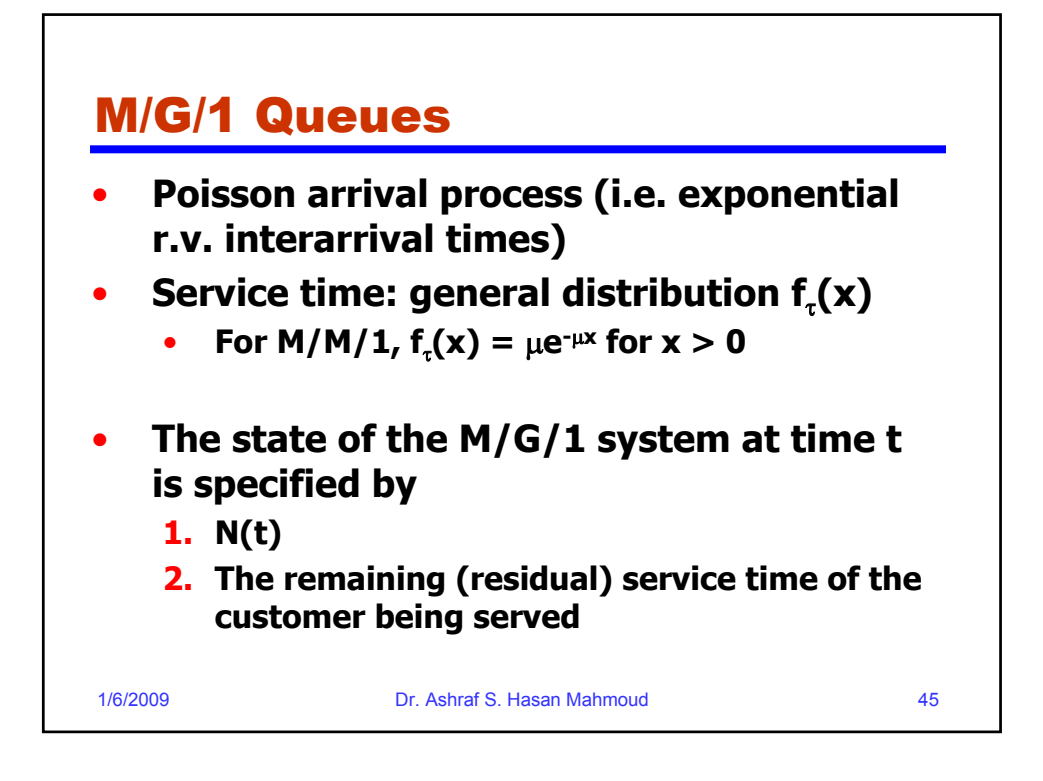

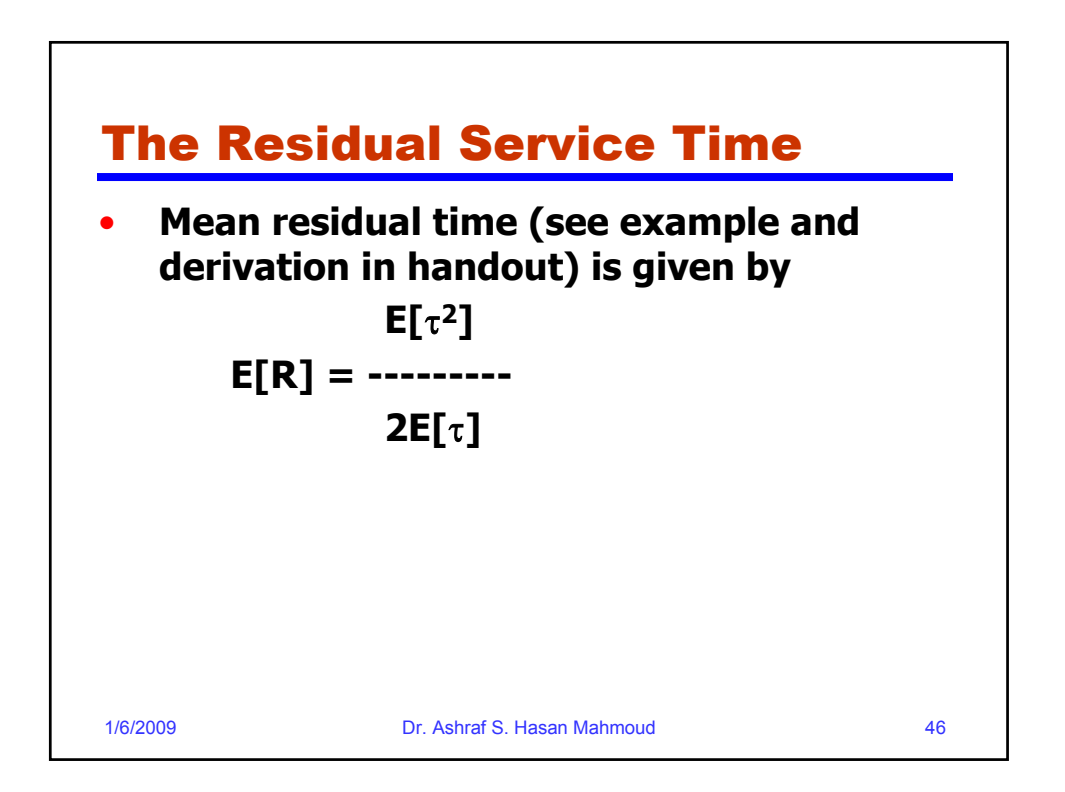

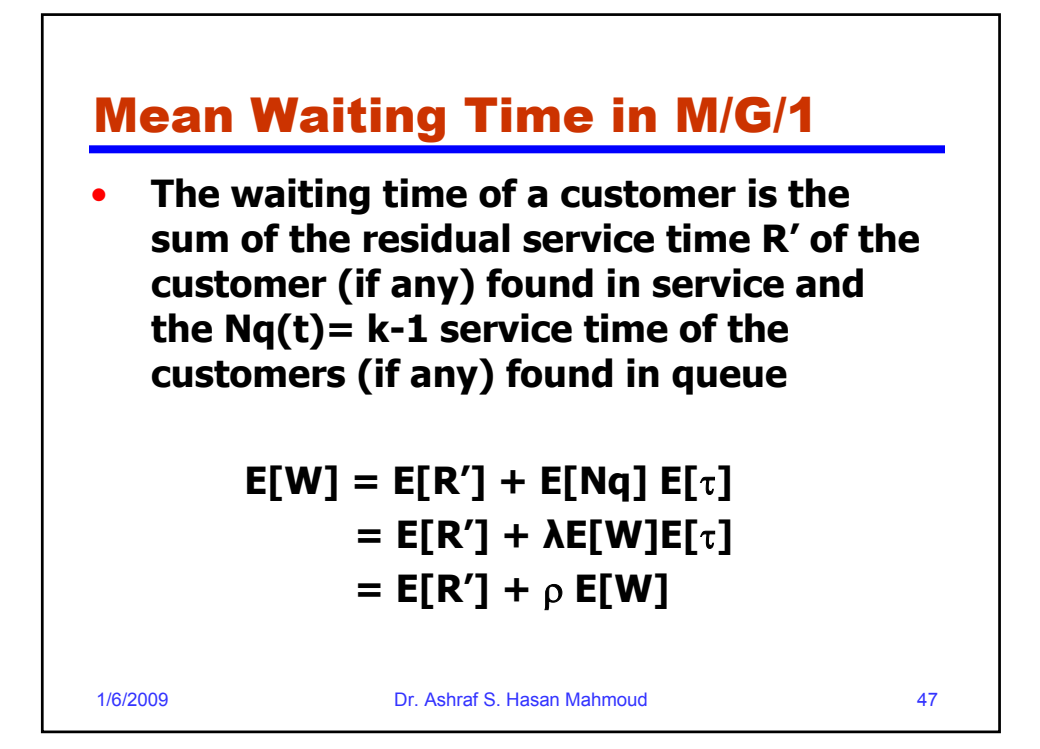

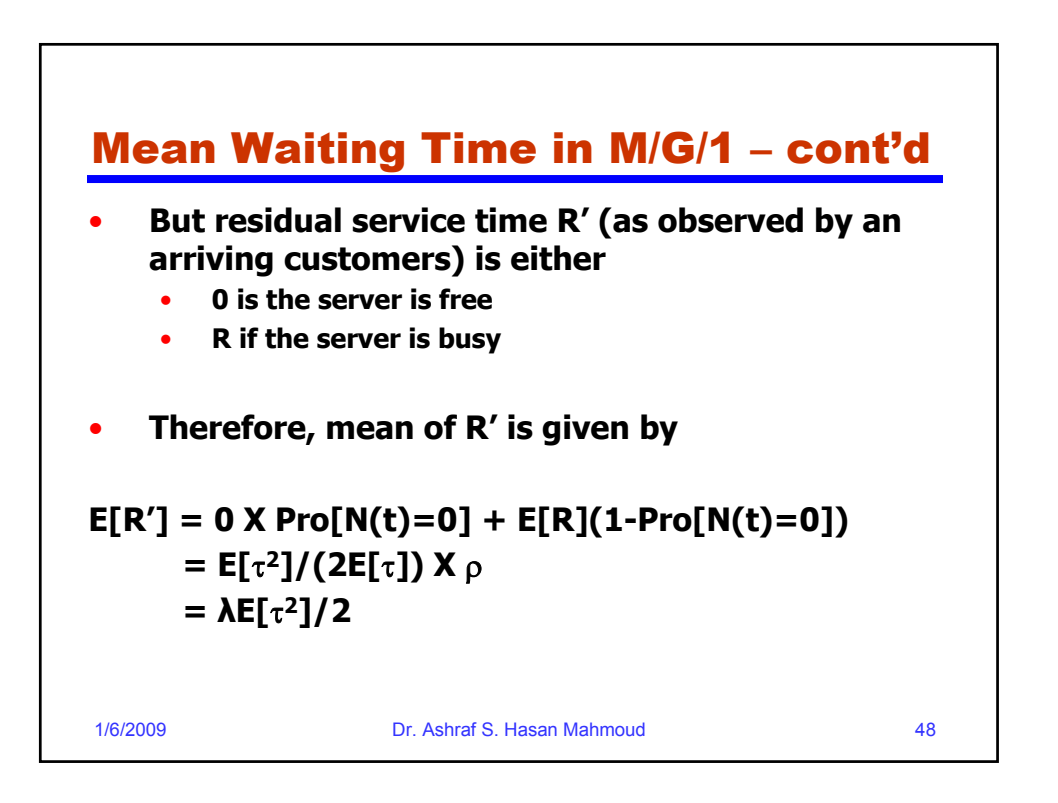

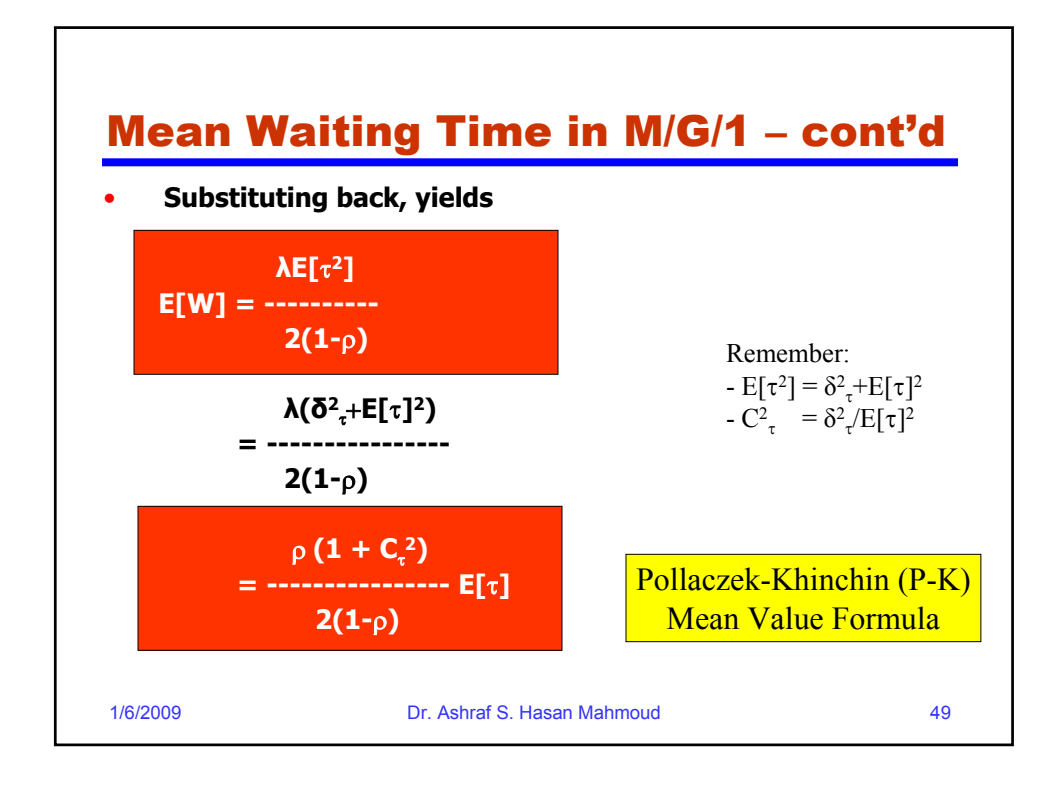

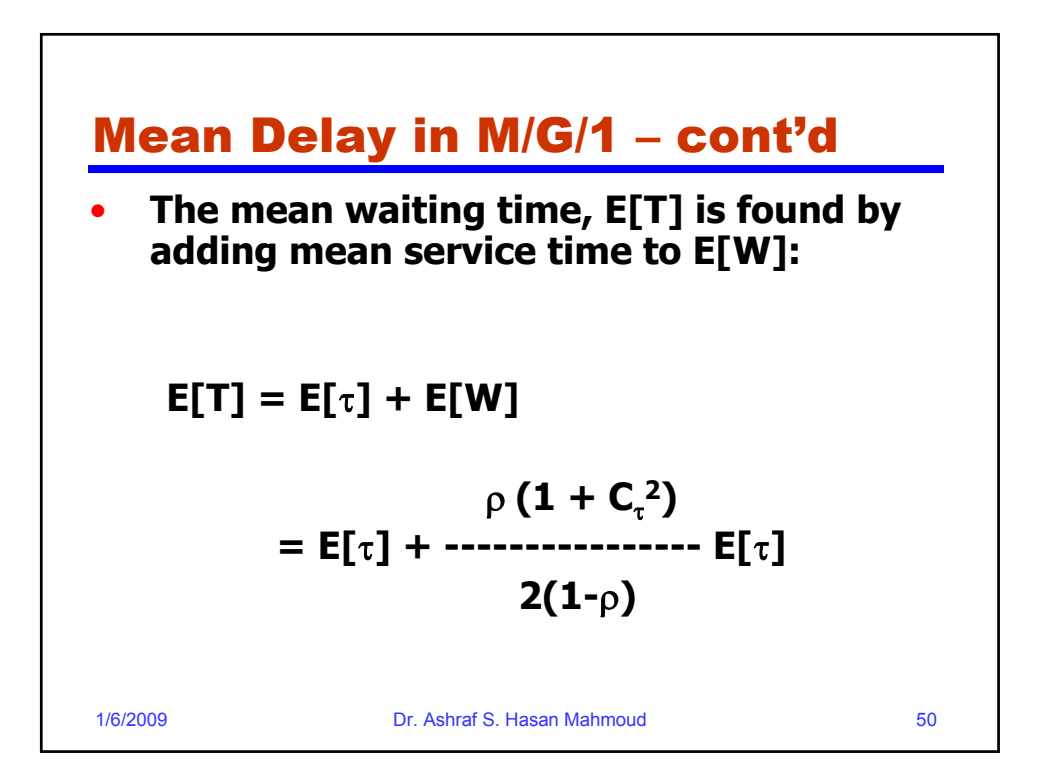

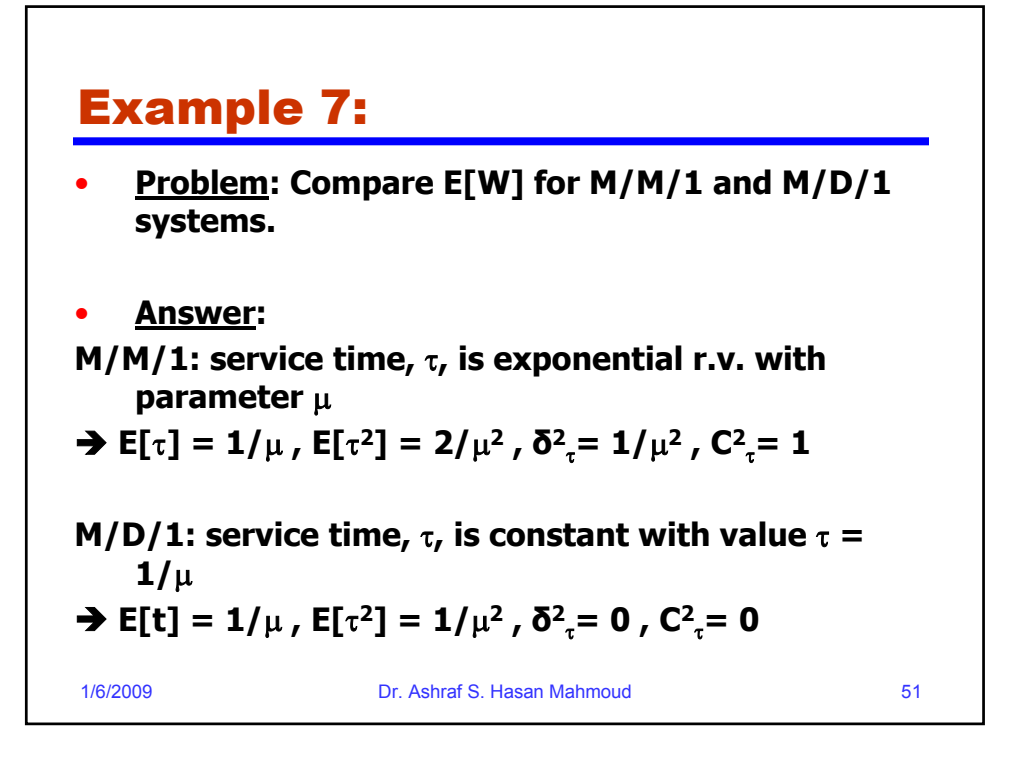

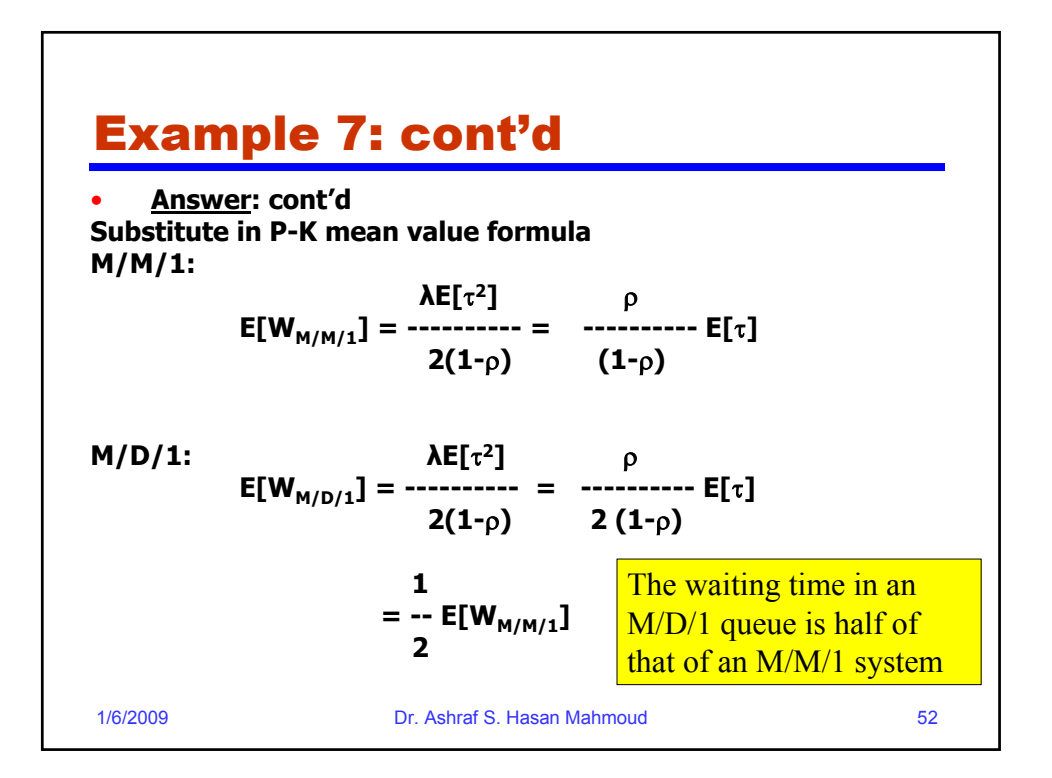

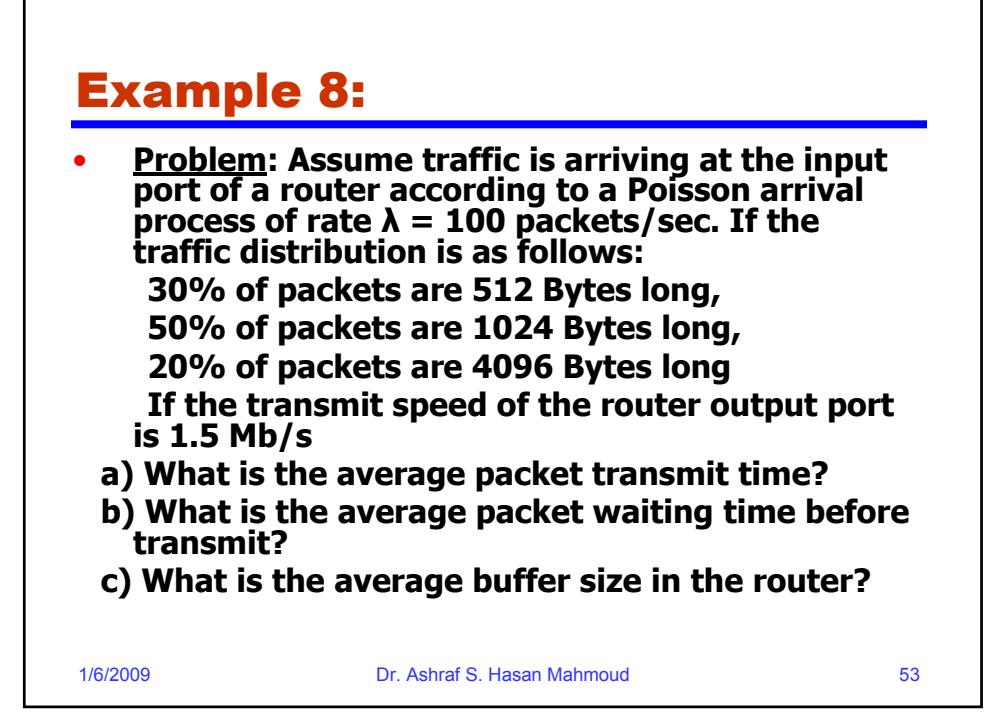

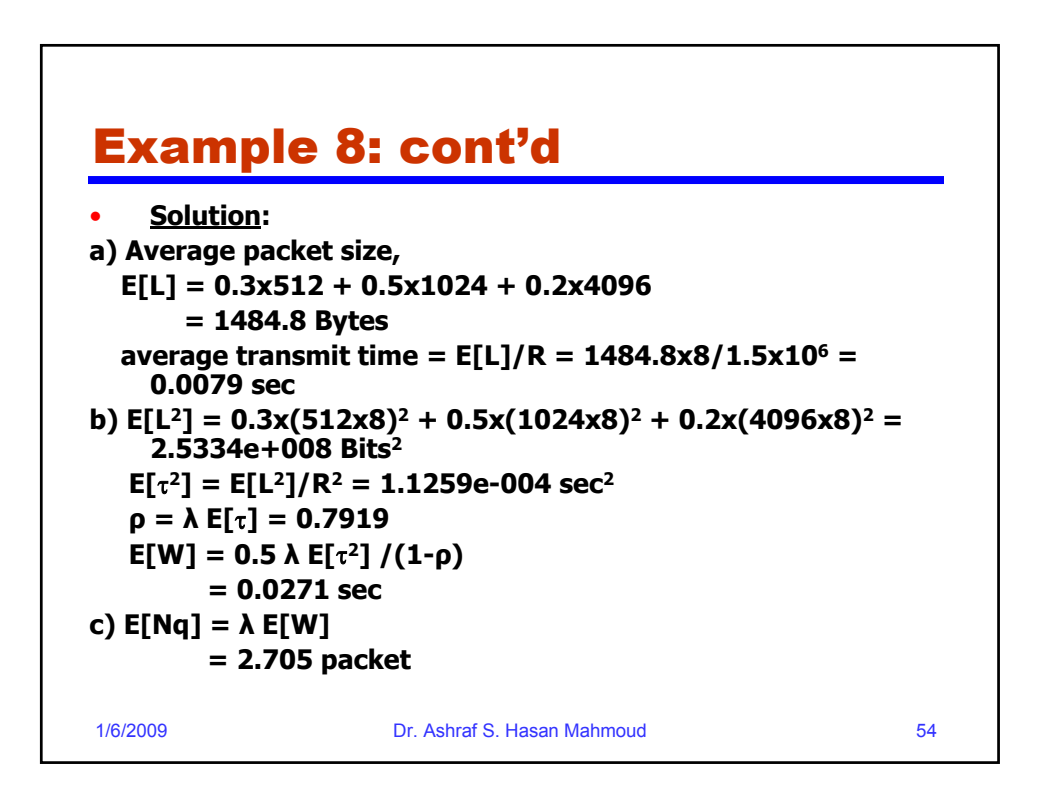